#### Math 362: Mathmatical Statistics II

Le Chen <le.chen@emory.edu>

#### Emory University Atlanta, GA

Last updated on March 24, 2020

2020 Spring

 $\overline{0}$ 

**Kロトメタトメミトメミト ミニのQC** 

# Chapter 12. The Analysis of Variance

 $\begin{picture}(180,10) \put(0,0){\line(1,0){155}} \put(0,0){\line(1,0){155}} \put(0,0){\line(1,0){155}} \put(0,0){\line(1,0){155}} \put(0,0){\line(1,0){155}} \put(0,0){\line(1,0){155}} \put(0,0){\line(1,0){155}} \put(0,0){\line(1,0){155}} \put(0,0){\line(1,0){155}} \put(0,0){\line(1,0){155}} \put(0,0){\line(1,0){155}} \put(0,0){\line($ 

### Plan

<span id="page-2-0"></span>[§ 12.1 Introduction](#page-2-0)

[§ 12.2 The](#page-21-0) *F* Test

[§ 12.3 Multiple Comparisons: Turkey's Method](#page-143-0)

K ロ K K B K K B K X B X X A K Y Q Q Q Y  $\overline{2}$ 

Chapter 12. The Analysis of Variance

[§ 12.1 Introduction](#page-2-0)

[§ 12.2 The](#page-21-0) *F* Test

[§ 12.3 Multiple Comparisons: Turkey's Method](#page-143-0)

K ロ K (日) K 경 K X 경 X 경 및 X 9 Q Q 3

### § 12.1 Introduction

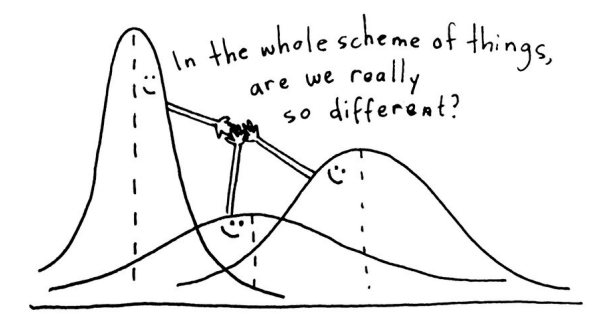

E.g. 1 Study the relation between smoking and heart rates.

Generations of athletes have been cautioned that cigarette smoking impedes performance. One measure of the truth of that warning is the effect of smoking on heart rate. In one study, six nonsmokers, six light smokers, six moderate smokers, and six heavy smokers each engaged in sustained physical exercise. Table 8.1.1 lists their heart rates after they had rested for three minutes.

Show whether smoking affects heart rates at  $\alpha = 0.05$ .

KO K K Ø K K E K K E K Y D K O K O K V

E.g. 1 Study the relation between smoking and heart rates.

Generations of athletes have been cautioned that cigarette smoking impedes performance. One measure of the truth of that warning is the effect of smoking on heart rate. In one study, six nonsmokers, six light smokers, six moderate smokers, and six heavy smokers each engaged in sustained physical exercise. Table 8.1.1 lists their heart rates after they had rested for three minutes.

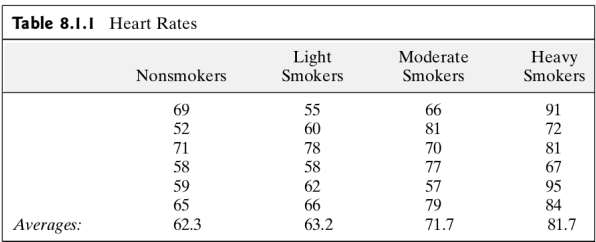

Show whether smoking affects heart rates at  $\alpha = 0.05$ .

KO KKO K S A B K S B K V S A V K S

E.g. 2 A certain fraction of antibiotics injected into the bloodstream are "bound" to serum proteins. This phenomenon bears directly on the effectiveness of the medication, because the binding decreases the systemic uptake of the drug. Table below lists the binding percentages in bovine serum measured for five widely prescribed antibiotics. Which antibiotics have similar binding properties, and which are different?

6

KO K K Ø K K E K K E K V K K K K K K K K K

E.g. 2 A certain fraction of antibiotics injected into the bloodstream are "bound" to serum proteins. This phenomenon bears directly on the effectiveness of the medication, because the binding decreases the systemic uptake of the drug. Table below lists the binding percentages in bovine serum measured for five widely prescribed antibiotics. Which antibiotics have similar binding properties, and which are different?

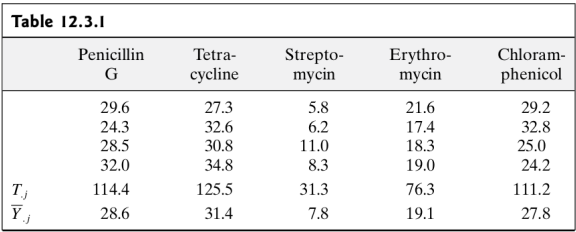

KO KKO K S A B K S B K V S A V K S

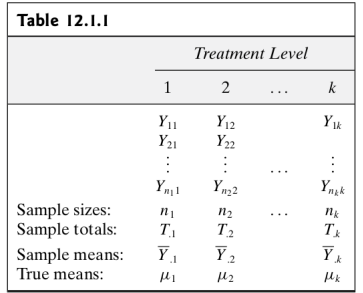

- $\blacktriangleright$  *k* treatment levels; *k* independent random sample of size  $n_1, \dots, n_k$
- $\blacktriangleright$  Total sample size:  $n = \sum_{i=1}^{k} n_i$
- $\blacktriangleright$  *Y<sub>ij</sub>*: *i*-th observation for the *j*-th level.
- **If** Sample total:  $T_{\cdot j} = \sum_{i=1}^{n_j} Y_i$

$$
\blacktriangleright \text{ Sample mean: } \overline{Y}_{.j} = \frac{1}{n_j} \sum_{i=1}^{n_j} Y_{ij} = \frac{T_{.j}}{n_j}
$$

▶ Overall total:  $T_{\cdot\cdot} = \sum_{j=1}^{k} \sum_{i=1}^{n_j} Y_{ij} = \sum_{j=1}^{k} T_{\cdotj}$ 

► Overall mean: 
$$
\overline{Y}_{\cdot \cdot} = \frac{1}{n} \sum_{j=1}^{k} \sum_{i=1}^{n_j} Y_{ij} = \frac{1}{n} \sum_{j=1}^{k} n_j \overline{Y}_{\cdot j} = \frac{1}{n} \sum_{j=1}^{k} T_{\cdot j}
$$

K ロ K (日) K 경 K X 경 X 경 및 X 9 Q Q

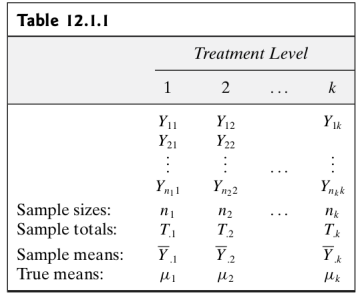

 $\blacktriangleright$  *k* treatment levels; *k* independent random sample of size  $n_1, \dots, n_k$ 

► Total sample size: 
$$
n = \sum_{i=1}^{k} n_i
$$

$$
\blacktriangleright
$$
  $Y_{ij}$ : *i*-th observation for the *j*-th level.

**If** Sample total:  $T_{\cdot j} = \sum_{i=1}^{n_j} Y_i$ 

$$
\blacktriangleright \text{ Sample mean: } \overline{Y}_{.j} = \frac{1}{n_j} \sum_{i=1}^{n_j} Y_{ij} = \frac{T_{.j}}{n_j}
$$

▶ Overall total:  $T_{\cdot\cdot} = \sum_{j=1}^{k} \sum_{i=1}^{n_j} Y_{ij} = \sum_{j=1}^{k} T_{\cdotj}$ 

► Overall mean: 
$$
\overline{Y}_{\cdot \cdot} = \frac{1}{n} \sum_{j=1}^{k} \sum_{i=1}^{n_j} Y_{ij} = \frac{1}{n} \sum_{j=1}^{k} n_j \overline{Y}_{\cdot j} = \frac{1}{n} \sum_{j=1}^{k} T_{\cdot j}
$$

K ロ K (日) K 경 K X 경 X 경 및 X 9 Q Q

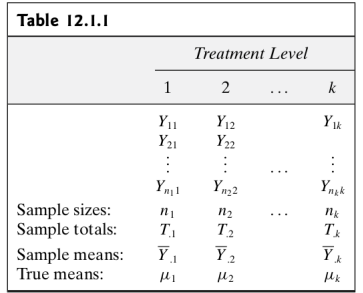

- $\blacktriangleright$  *k* treatment levels; *k* independent random sample of size  $n_1, \dots, n_k$
- $\blacktriangleright$  Total sample size:  $n = \sum_{i=1}^{k} n_i$
- $Y_{ij}$ : *i*-th observation for the *j*-th level.
- **If** Sample total:  $T_{\cdot j} = \sum_{i=1}^{n_j} Y_i$
- $\blacktriangleright$  Sample mean:  $\overline{Y}_{.j} = \frac{1}{n_j} \sum_{i=1}^{n_j} Y_{ij} = \frac{T_{.j}}{n_j}$
- ▶ Overall total:  $T_{\cdot\cdot} = \sum_{j=1}^{k} \sum_{i=1}^{n_j} Y_{ij} = \sum_{j=1}^{k} T_{\cdotj}$
- ▶ Overall mean:  $\overline{Y}_{\cdot \cdot} = \frac{1}{n} \sum_{j=1}^{k} \sum_{i=1}^{\eta_j} Y_{ij} = \frac{1}{n} \sum_{j=1}^{k} \eta_j \overline{Y}_{\cdot j} = \frac{1}{n} \sum_{j=1}^{k} T_{\cdot j}$ KO K K G K K E K K E K K K K K K K K K K

7

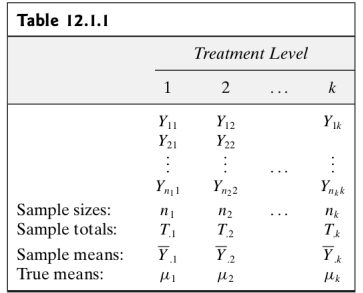

- $\blacktriangleright$  *k* treatment levels; *k* independent random sample of size  $n_1, \dots, n_k$
- $\blacktriangleright$  Total sample size:  $n = \sum_{i=1}^{k} n_i$
- $Y_{ii}$ : *i*-th observation for the *j*-th level.
- **If** Sample total:  $T_j = \sum_{i=1}^{n_j} Y_i$
- $\blacktriangleright$  Sample mean:  $\overline{Y}_{.j} = \frac{1}{n_j} \sum_{i=1}^{n_j} Y_{ij} = \frac{T_{.j}}{n_j}$
- ▶ Overall total:  $T_{\cdot\cdot} = \sum_{j=1}^{k} \sum_{i=1}^{n_j} Y_{ij} = \sum_{j=1}^{k} T_{\cdotj}$
- ▶ Overall mean:  $\overline{Y}_{\cdot \cdot} = \frac{1}{n} \sum_{j=1}^{k} \sum_{i=1}^{\eta_j} Y_{ij} = \frac{1}{n} \sum_{j=1}^{k} \eta_j \overline{Y}_{\cdot j} = \frac{1}{n} \sum_{j=1}^{k} T_{\cdot j}$

7

KO K K G K K E K K E K K K K K K K K K K

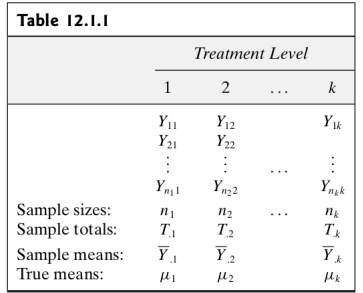

- $\blacktriangleright$  *k* treatment levels; *k* independent random sample of size  $n_1, \dots, n_k$
- $\blacktriangleright$  Total sample size:  $n = \sum_{i=1}^{k} n_i$
- $Y_{ii}$ : *i*-th observation for the *j*-th level.
- **If** Sample total:  $T_j = \sum_{i=1}^{n_j} Y_i$
- **I** Sample mean:  $\overline{Y}_{.j} = \frac{1}{n_j} \sum_{i=1}^{n_j} Y_{ij} = \frac{T_{.j}}{n_j}$ *nj*
- ▶ Overall total:  $T_{\cdot\cdot} = \sum_{j=1}^{k} \sum_{i=1}^{n_j} Y_{ij} = \sum_{j=1}^{k} T_{\cdotj}$
- ▶ Overall mean:  $\overline{Y}_{\cdot \cdot} = \frac{1}{n} \sum_{j=1}^{k} \sum_{i=1}^{\eta_j} Y_{ij} = \frac{1}{n} \sum_{j=1}^{k} \eta_j \overline{Y}_{\cdot j} = \frac{1}{n} \sum_{j=1}^{k} T_{\cdot j}$

7

KO K K G K K E K K E K K K K K K K K K K

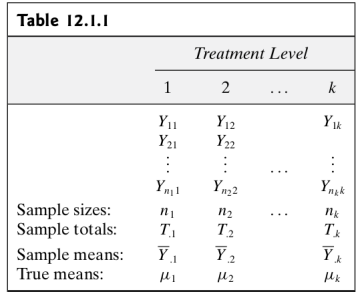

- $\blacktriangleright$  *k* treatment levels; *k* independent random sample of size  $n_1, \dots, n_k$
- $\blacktriangleright$  Total sample size:  $n = \sum_{i=1}^{k} n_i$
- $Y_{ij}$ : *i*-th observation for the *j*-th level.
- **If** Sample total:  $T_j = \sum_{i=1}^{n_j} Y_i$
- **I** Sample mean:  $\overline{Y}_{.j} = \frac{1}{n_j} \sum_{i=1}^{n_j} Y_{ij} = \frac{T_{.j}}{n_j}$ *nj*
- ▶ Overall total:  $T_{\cdot\cdot} = \sum_{j=1}^{k} \sum_{i=1}^{n_j} Y_{ij} = \sum_{j=1}^{k} T_{\cdot j}$

▶ Overall mean:  $\overline{Y}_{\cdot \cdot} = \frac{1}{n} \sum_{j=1}^{k} \sum_{i=1}^{\eta_j} Y_{ij} = \frac{1}{n} \sum_{j=1}^{k} \eta_j \overline{Y}_{\cdot j} = \frac{1}{n} \sum_{j=1}^{k} T_{\cdot j}$ 

7

KO K K G K K E K K E K K K K K K K K K K

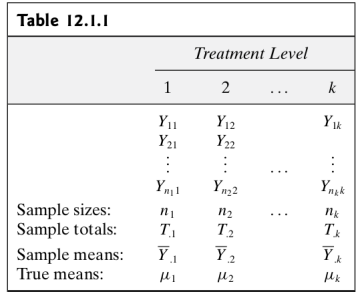

- $\blacktriangleright$  *k* treatment levels; *k* independent random sample of size  $n_1, \dots, n_k$
- $\blacktriangleright$  Total sample size:  $n = \sum_{i=1}^{k} n_i$
- $Y_{ij}$ : *i*-th observation for the *j*-th level.
- **If** Sample total:  $T_j = \sum_{i=1}^{n_j} Y_i$
- **I** Sample mean:  $\overline{Y}_{.j} = \frac{1}{n_j} \sum_{i=1}^{n_j} Y_{ij} = \frac{T_{.j}}{n_j}$ *nj*
- ▶ Overall total:  $T_{\cdot\cdot} = \sum_{j=1}^{k} \sum_{i=1}^{n_j} Y_{ij} = \sum_{j=1}^{k} T_{\cdot j}$
- ▶ Overall mean:  $\overline{Y}_{\cdot \cdot} = \frac{1}{n} \sum_{j=1}^{k} \sum_{i=1}^{n_j} Y_{ij} = \frac{1}{n} \sum_{j=1}^{k} n_j \overline{Y}_{\cdot j} = \frac{1}{n} \sum_{j=1}^{k} T_{\cdot j}$ **KORKARYKERKER OQO**

Assume For 
$$
j = 1, \dots, k
$$
,  $Y_{ij} \sim N(\mu_j, \sigma_j^2)$  and  $\sigma_1^2 = \sigma_2^2 = \dots = \sigma_k^2 = \sigma^2$ .

Problem Testing

*H*<sub>0</sub> :  $\mu_1 = \mu_2 = \cdots = \mu_k$ versus  $H_1$  : not all the  $\mu_j$ 's are equal

Or testing *subhypotheses* such as

$$
H_0: \mu_i = \mu_j
$$
 or  $H_0: \mu_3 = (\mu_1 + \mu_2)/2$ 

K ロ K (日) K 경 K X 경 X 경 및 X 9 Q Q 8

Assume For 
$$
j = 1, \dots, k
$$
,  $Y_{ij} \sim N(\mu_j, \sigma_j^2)$  and  $\sigma_1^2 = \sigma_2^2 = \dots = \sigma_k^2 = \sigma^2$ .

Problem Testing

$$
H_0: \mu_1 = \mu_2 = \dots = \mu_k
$$
  
versus  

$$
H_1: \text{not all the } \mu_j \text{'s are equal}
$$

Or testing *subhypotheses* such as

$$
H_0: \mu_i = \mu_j
$$
 or  $H_0: \mu_3 = (\mu_1 + \mu_2)/2$ 

**Kロトメタトメミトメミト ミニのQC** 8

Assume For 
$$
j = 1, \dots, k
$$
,  $Y_{ij} \sim N(\mu_j, \sigma_j^2)$  and  $\sigma_1^2 = \sigma_2^2 = \dots = \sigma_k^2 = \sigma^2$ .

Problem Testing

$$
H_0: \mu_1 = \mu_2 = \dots = \mu_k
$$
  
versus  

$$
H_1: \text{not all the } \mu_j \text{'s are equal}
$$

Or testing *subhypotheses* such as

$$
H_0: \mu_i = \mu_j
$$
 or  $H_0: \mu_3 = (\mu_1 + \mu_2)/2$ 

KOXK@XKEXKEX E DAQ 8

#### ANOVA was developed by statistician and evolutionary biologist —

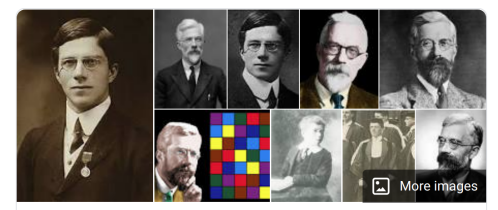

# **Ronald Fisher**

Statistician

Sir Ronald Avlmer Fisher FRS was a British statistician and geneticist. For his work in statistics, he has been described as "a genius who almost single-handedly created the foundations for modern statistical science" and "the single most important figure in 20th century statistics". Wikipedia

Born: February 17, 1890, East Finchley, London, United Kingdom Died: July 29, 1962, Adelaide, Australia

Known for: Fisher's principle, Fisher information

Residence: United Kingdom, Australia

Education: Gonville & Caius College, University of Cambridge, **Harrow School** 

**KO K (FRACT) YOU ARE YOU ARE YOU ARE SERVED AT A CONTROL** 

<https://www.youtube.com/watch?v=0XsovsSnRuw>

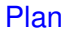

<span id="page-21-0"></span>[§ 12.1 Introduction](#page-2-0)

[§ 12.2 The](#page-21-0) *F* Test

[§ 12.3 Multiple Comparisons: Turkey's Method](#page-143-0)

K ロ K K B K K B K X B X X A K Y Q Q Q Y 11

Chapter 12. The Analysis of Variance

[§ 12.1 Introduction](#page-2-0)

[§ 12.2 The](#page-21-0) *F* Test

[§ 12.3 Multiple Comparisons: Turkey's Method](#page-143-0)

**Kロトメタトメミトメミト ミニのQC**  $12$ 

#### **Model assumptions**

- 1. Independence of observations
- 2. Normality
- 3. Homogeneity of variances

**Assume:**  $\forall j = 1, \cdots, k, \forall j = 1, \cdots, n_i$ 

**Assume:**  $\forall j = 1, \cdots, k, \forall j = 1, \cdots, n_j$  $Y_{ij} = \mu_j + \epsilon_{ij}$ 

#### **Model assumptions**

- 1. Independence of observations
- 2. Normality
- 3. Homogeneity of variances

**Assume:**  $\forall j = 1, \cdots, k, \forall j = 1, \cdots, n_i$ 

**Assume:**  $\forall j = 1, \cdots, k, \forall j = 1, \cdots, n_j$  $Y_{ii} = \mu_i + \epsilon_{ii}$ 

#### **Model assumptions**

- 1. Independence of observations
- 2. Normality
- 3. Homogeneity of variances

**Assume:**  $\forall j = 1, \cdots, k, \forall j = 1, \cdots, n_i$ 

**Assume:**  $\forall j = 1, \cdots, k, \forall j = 1, \cdots, n_j$  $Y_{ii} = \mu_i + \epsilon_{ii}$ 

#### **Model assumptions**

- 1. Independence of observations
- 2. Normality
- 3. Homogeneity of variances

**Assume:**  $\forall j = 1, \cdots, k, \forall j = 1, \cdots, n_i$ 

**Assume:**  $\forall j = 1, \cdots, k, \forall j = 1, \cdots, n_j$ *Y*<sub>*ij*</sub> =  $\mu$ <sup>*j*</sup> +  $\epsilon$ <sub>*ij*</sub>

#### **Model assumptions**

- 1. Independence of observations
- 2. Normality
- 3. Homogeneity of variances

**Assume:**  $\forall j = 1, \cdots, k, \forall j = 1, \cdots, n_i$ 

**Assume:**  $\forall j = 1, \cdots, k, \forall j = 1, \cdots, n_j$ *Y*<sub>*ij*</sub> =  $\mu$ <sup>*j*</sup> +  $\epsilon$ <sub>*ij*</sub>

#### **Model assumptions**

- 1. Independence of observations
- 2. Normality
- 3. Homogeneity of variances

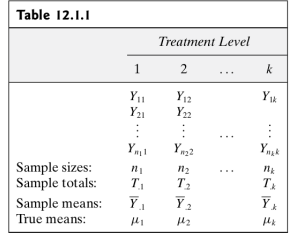

 $\mathcal{D}$ 

#### **Assume:**

 $\forall j = 1, \cdots, k, \forall j = 1, \cdots, n_i$ 

1. *Yij* are independent.

2. *Y<sub>ij</sub>*  $\sim N(\mu_j, \sigma^2)$ 

**Assume:**  $\forall j = 1, \cdots, k, \forall j = 1, \cdots, n_j$ *Y*<sub>ij</sub> =  $\mu$ <sup>*j*</sup> +  $\epsilon$ <sub>ij</sub>

#### **Model assumptions**

- 1. Independence of observations
- 2. Normality
- 3. Homogeneity of variances

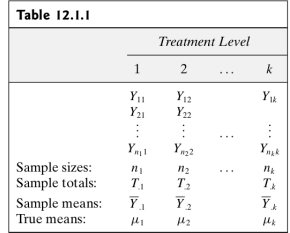

 $\mathcal{D}$ 

#### **Assume:**

$$
\forall j=1,\cdots,k,\,\forall j=1,\cdots,n_i,
$$

1. *Yij* are independent.

$$
2. \ \ Y_{ij} \sim N(\mu_j, \sigma^2)
$$

**Assume:**  $\forall j = 1, \cdots, k, \forall j = 1, \cdots, n_i$ *Y*<sub>ij</sub> =  $\mu$ <sub>*j*</sub> +  $\epsilon$ <sub>ij</sub>

#### **Model assumptions**

- 1. Independence of observations
- 2. Normality
- 3. Homogeneity of variances

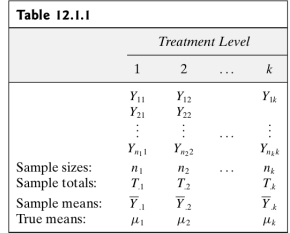

 $\mathcal{D}$ 

#### **Assume:**

$$
\forall j=1,\cdots,k,\,\forall j=1,\cdots,n_i,
$$

1. *Yij* are independent.

$$
2. \ \ Y_{ij} \sim N(\mu_j, \sigma^2)
$$

**Assume:**  $\forall j = 1, \cdots, k, \forall j = 1, \cdots, n_i$ *Y*<sub>ij</sub> =  $\mu$ <sub>*j*</sub> +  $\epsilon$ <sub>ij</sub>

⇐⇒

#### **Model assumptions**

- 1. Independence of observations
- 2. Normality
- 3. Homogeneity of variances

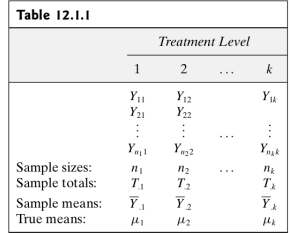

 $\hat{\mathbb{I}}$ 

#### **Assume:**

$$
\forall j=1,\cdots,k,\,\forall j=1,\cdots,n_i,
$$

1. *Yij* are independent.

$$
2. \ \ Y_{ij} \sim N(\mu_j, \sigma^2)
$$

**Assume:**  $\forall j = 1, \cdots, k, \forall j = 1, \cdots, n_j$  $Y_{ij} = \mu_i + \epsilon_{ij}$ 

1.  $\epsilon_{ij}$  are independent.

2.  $\epsilon_{ij}$  ∼  $N(0, \sigma^2)$ 

**KORK EXTERN E VOOR** 

⇐⇒

#### **Model assumptions**

- 1. Independence of observations
- 2. Normality
- 3. Homogeneity of variances

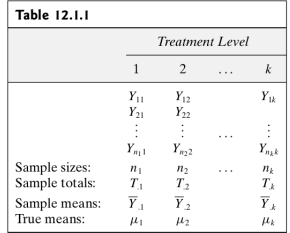

 $\hat{\mathbb{I}}$ 

#### **Assume:**

$$
\forall j=1,\cdots,k,\,\forall j=1,\cdots,n_i,
$$

1. *Yij* are independent.

$$
2. \ \ Y_{ij} \sim N(\mu_j, \sigma^2)
$$

**Assume:**  $\forall j = 1, \cdots, k, \forall j = 1, \cdots, n_j$  $Y_{ii} = \mu_i + \epsilon_{ii}$ 1.  $\epsilon_{ij}$  are independent.

2. 
$$
\epsilon_{ij} \sim N(0, \sigma^2)
$$

13

### Likelihood ratio test

1. The parameter spaces are

$$
\Omega = \left\{ (\mu_1, \cdots, \mu_k, \sigma^2) : -\infty < \mu_1, \cdots, \mu_k < \infty, \sigma^2 > 0 \right\}
$$

$$
\omega = \left\{ (\mu_1, \cdots, \mu_k, \sigma^2) : -\infty < \mu_1 = \cdots = \mu_k < \infty, \sigma^2 > 0 \right\}
$$

2. The likelihood functions are

$$
L(\omega) = \left(\frac{1}{2\pi\sigma^2}\right)^{n/2} \exp\left\{-\frac{1}{2\sigma^2}\sum_{j=1}^k \sum_{i=1}^{n_j} (y_{ij} - \mu)^2\right\}
$$

$$
L(\Omega) = \left(\frac{1}{2\pi\sigma^2}\right)^{n/2} \exp\left\{-\frac{1}{2\sigma^2}\sum_{j=1}^k \sum_{i=1}^{n_j} (y_{ij} - \mu_j)^2\right\}
$$

**Kロトメタトメミトメミト ミニのQC** 

### Likelihood ratio test

1. The parameter spaces are

$$
\Omega = \left\{(\mu_1, \cdots, \mu_k, \sigma^2): \ -\infty < \mu_1, \cdots, \mu_k < \infty, \sigma^2 > 0 \right\}
$$

$$
\omega = \left\{ (\mu_1, \cdots, \mu_k, \sigma^2) : -\infty < \mu_1 = \cdots = \mu_k < \infty, \sigma^2 > 0 \right\}
$$

2. The likelihood functions are

$$
L(\omega) = \left(\frac{1}{2\pi\sigma^2}\right)^{n/2} \exp\left\{-\frac{1}{2\sigma^2}\sum_{j=1}^k \sum_{i=1}^{n_j} (y_{ij} - \mu)^2\right\}
$$

$$
L(\Omega) = \left(\frac{1}{2\pi\sigma^2}\right)^{n/2} \exp\left\{-\frac{1}{2\sigma^2}\sum_{j=1}^k \sum_{i=1}^{n_j} (y_{ij} - \mu_j)^2\right\}
$$

**Kロトメタトメミトメミト ミニのQC** 

### Likelihood ratio test

1. The parameter spaces are

$$
\Omega = \left\{ (\mu_1, \cdots, \mu_k, \sigma^2) : -\infty < \mu_1, \cdots, \mu_k < \infty, \sigma^2 > 0 \right\}
$$

$$
\omega = \left\{ (\mu_1, \cdots, \mu_k, \sigma^2) : -\infty < \mu_1 = \cdots = \mu_k < \infty, \sigma^2 > 0 \right\}
$$

2. The likelihood functions are

$$
L(\omega) = \left(\frac{1}{2\pi\sigma^2}\right)^{n/2} \exp\left\{-\frac{1}{2\sigma^2}\sum_{j=1}^k\sum_{i=1}^{n_j}(y_{ij} - \mu)^2\right\}
$$

$$
L(\Omega) = \left(\frac{1}{2\pi\sigma^2}\right)^{n/2} \exp\left\{-\frac{1}{2\sigma^2}\sum_{j=1}^k\sum_{i=1}^{n_j}(y_{ij} - \mu_j)^2\right\}
$$

K ロ K K B K K B K X B X X A K Y Q Q Q Y 14
## Likelihood ratio test

1. The parameter spaces are

$$
\Omega = \left\{ (\mu_1, \cdots, \mu_k, \sigma^2) : -\infty < \mu_1, \cdots, \mu_k < \infty, \sigma^2 > 0 \right\}
$$

$$
\omega = \left\{ (\mu_1, \cdots, \mu_k, \sigma^2) : -\infty < \mu_1 = \cdots = \mu_k < \infty, \sigma^2 > 0 \right\}
$$

2. The likelihood functions are

$$
L(\omega) = \left(\frac{1}{2\pi\sigma^2}\right)^{n/2} \exp\left\{-\frac{1}{2\sigma^2}\sum_{j=1}^k \sum_{i=1}^{n_j} (y_{ij} - \mu)^2\right\}
$$

$$
L(\Omega) = \left(\frac{1}{2\pi\sigma^2}\right)^{n/2} \exp\left\{-\frac{1}{2\sigma^2}\sum_{j=1}^k \sum_{i=1}^{n_j} (y_{ij} - \mu_j)^2\right\}
$$

K ロ K K B K K B K X B X X A K Y Q Q Q Y

3. Now

$$
\frac{\partial \ln L(\omega)}{\partial \mu} = \frac{1}{\sigma^2} \sum_{j=1}^k \sum_{i=1}^{\eta_j} (y_{ij} - \mu)
$$

$$
\frac{\partial \ln L(\omega)}{\partial (\sigma^2)} = -\frac{n}{2\sigma^2} + \frac{1}{2\sigma^4} \sum_{j=1}^k \sum_{i=1}^{\eta_j} (y_{ij} - \mu)^2
$$

Setting the above derivatives to zero, the solutsions for  $\mu$  and  $\sigma^2$  are,

$$
\frac{1}{n}\sum_{j=1}^{k}\sum_{i=1}^{n_j} y_{ij} = \bar{y}.
$$

$$
\frac{1}{n}\sum_{j=1}^{k}\sum_{i=1}^{n_j} (y_{ij} - \bar{y})^2 = v
$$

K ロ K K B K K B K X B X X A K Y Q Q Q Y 15 and 15 and 15 and 15 and 15 and 15

3. Now

$$
\frac{\partial \ln L(\omega)}{\partial \mu} = \frac{1}{\sigma^2} \sum_{j=1}^k \sum_{i=1}^{n_j} (y_{ij} - \mu)
$$

$$
\frac{\partial \ln L(\omega)}{\partial (\sigma^2)} = -\frac{n}{2\sigma^2} + \frac{1}{2\sigma^4} \sum_{j=1}^k \sum_{i=1}^{n_j} (y_{ij} - \mu)^2
$$

Setting the above derivatives to zero, the solutsions for  $\mu$  and  $\sigma^2$  are,

$$
\frac{1}{n}\sum_{j=1}^{k}\sum_{i=1}^{n_j}y_{ij} = \bar{y}.
$$

$$
\frac{1}{n}\sum_{j=1}^{k}\sum_{i=1}^{n_j}(y_{ij} - \bar{y})^2 = v
$$

K ロ K K B K K B K X B X X A K Y Q Q Q Y 15 and 15 and 15 and 15 and 15 and 15

3. Now

$$
\frac{\partial \ln L(\omega)}{\partial \mu} = \frac{1}{\sigma^2} \sum_{j=1}^k \sum_{i=1}^{n_j} (y_{ij} - \mu)
$$

$$
\frac{\partial \ln L(\omega)}{\partial (\sigma^2)} = -\frac{n}{2\sigma^2} + \frac{1}{2\sigma^4} \sum_{j=1}^k \sum_{i=1}^{n_j} (y_{ij} - \mu)^2
$$

Setting the above derivatives to zero, the solutsions for  $\mu$  and  $\sigma^2$  are,

$$
\frac{1}{n}\sum_{j=1}^k \sum_{i=1}^{n_j} y_{ij} = \bar{y}.
$$

$$
\frac{1}{n}\sum_{j=1}^k \sum_{i=1}^{n_j} (y_{ij} - \bar{y})^2 = v
$$

 $15<sub>15</sub>  $\sim$  15<sub>15</sub>$ 

KO KAR KEKKEK E YAN

3' Similarly,

$$
\frac{\partial \ln L(\Omega)}{\partial \mu_j} = \frac{1}{\sigma^2} \sum_{j=1}^k \sum_{i=1}^{n_j} (y_{ij} - \mu_j), \quad j = 1, \cdots, k
$$

$$
\frac{\partial \ln L(\Omega)}{\partial (\sigma^2)} = -\frac{n}{2\sigma^2} + \frac{1}{2\sigma^4} \sum_{j=1}^k \sum_{i=1}^{n_j} (y_{ij} - \mu_j)^2
$$

Setting the above derivatives to zero, the solutsions for  $\mu_j$  and  $\sigma^2$  are,

$$
\frac{1}{n_j} \sum_{i=1}^{n_j} y_{ij} = \bar{y}_{.j}
$$

$$
\frac{1}{n} \sum_{j=1}^{k} \sum_{i=1}^{n_j} (y_{ij} - \bar{y}_{.j})^2 = w
$$

KOKK@KKEKKEK E 1990

 $16$ 

3' Similarly,

$$
\frac{\partial \ln L(\Omega)}{\partial \mu_j} = \frac{1}{\sigma^2} \sum_{j=1}^k \sum_{i=1}^{n_j} (y_{ij} - \mu_j), \quad j = 1, \cdots, k
$$

$$
\frac{\partial \ln L(\Omega)}{\partial (\sigma^2)} = -\frac{n}{2\sigma^2} + \frac{1}{2\sigma^4} \sum_{j=1}^k \sum_{i=1}^{n_j} (y_{ij} - \mu_j)^2
$$

Setting the above derivatives to zero, the solutsions for  $\mu_j$  and  $\sigma^2$  are,

$$
\frac{1}{n_j} \sum_{i=1}^{n_j} y_{ij} = \bar{y}_{.j}
$$

$$
\frac{1}{n} \sum_{j=1}^{k} \sum_{i=1}^{n_j} (y_{ij} - \bar{y}_{.j})^2 = w
$$

K ロ K K B K K B K X B X X A K Y Q Q Q Y  $16$ 

3' Similarly,

$$
\frac{\partial \ln L(\Omega)}{\partial \mu_j} = \frac{1}{\sigma^2} \sum_{j=1}^k \sum_{i=1}^{n_j} (y_{ij} - \mu_j), \quad j = 1, \cdots, k
$$

$$
\frac{\partial \ln L(\Omega)}{\partial (\sigma^2)} = -\frac{n}{2\sigma^2} + \frac{1}{2\sigma^4} \sum_{j=1}^k \sum_{i=1}^{n_j} (y_{ij} - \mu_j)^2
$$

Setting the above derivatives to zero, the solutsions for  $\mu_j$  and  $\sigma^2$  are,

$$
\frac{1}{n_j} \sum_{i=1}^{n_j} y_{ij} = \bar{y}_{\cdot j}
$$

$$
\frac{1}{n} \sum_{j=1}^{k} \sum_{i=1}^{n_j} (y_{ij} - \bar{y}_{\cdot j})^2 = w
$$

K ロ K K B K K B K X B X X A K Y Q Q Q Y  $16$ 

4. Hence,

$$
L(\hat{\omega}) = \left(\frac{n}{2\pi \sum_{j=1}^{k} \sum_{i=1}^{n_j} (y_{ij} - \bar{y}_{..})^2}\right)^{n/2} \exp\left\{-\frac{n \sum_{j=1}^{k} \sum_{i=1}^{n_j} (y_{ij} - \bar{y}_{..})^2}{2 \sum_{j=1}^{k} \sum_{i=1}^{n_j} (y_{ij} - \bar{y}_{..})^2}\right\}
$$

$$
\left|\frac{n}{2\pi \sum_{j=1}^{k} \sum_{i=1}^{n_j} (y_{ij} - \bar{y}_{..})^2}\right)^{n/2} e^{-n/2}
$$

Similarly,

$$
L(\hat{\Omega}) = \left(\frac{n}{2\pi \sum_{j=1}^{k} \sum_{i=1}^{n_j} (y_{ij} - \bar{y}_{.j})^2}\right)^{n/2} \exp\left\{-\frac{n \sum_{j=1}^{k} \sum_{i=1}^{n_j} (y_{ij} - \bar{y}_{.j})^2}{2 \sum_{j=1}^{k} \sum_{i=1}^{n_j} (y_{ij} - \bar{y}_{.j})^2}\right\}
$$

$$
||
$$

$$
\left(\frac{n}{2\pi \sum_{j=1}^{k} \sum_{i=1}^{n_j} (y_{ij} - \bar{y}_{.j})^2}\right)^{n/2} e^{-n/2}
$$

KOXK@XKEXKEX E DAQ 17 17

4. Hence,

$$
L(\hat{\omega}) = \left(\frac{n}{2\pi \sum_{j=1}^k \sum_{i=1}^{n_j} (y_{ij} - \bar{y}_{..})^2}\right)^{n/2} \exp\left\{-\frac{n \sum_{j=1}^k \sum_{i=1}^{n_j} (y_{ij} - \bar{y}_{..})^2}{2 \sum_{j=1}^k \sum_{i=1}^{n_j} (y_{ij} - \bar{y}_{..})^2}\right\}
$$

$$
||
$$

$$
\left(\frac{n}{2\pi \sum_{j=1}^k \sum_{i=1}^{n_j} (y_{ij} - \bar{y}_{..})^2}\right)^{n/2} e^{-n/2}
$$

Similarly,

$$
L(\hat{\Omega}) = \left(\frac{n}{2\pi \sum_{j=1}^{k} \sum_{i=1}^{n_j} (y_{ij} - \bar{y}_{.j})^2}\right)^{n/2} \exp\left\{-\frac{n \sum_{j=1}^{k} \sum_{i=1}^{n_j} (y_{ij} - \bar{y}_{.j})^2}{2 \sum_{j=1}^{k} \sum_{i=1}^{n_j} (y_{ij} - \bar{y}_{.j})^2}\right\}
$$

$$
||
$$

$$
\left(\frac{n}{2\pi \sum_{j=1}^{k} \sum_{i=1}^{n_j} (y_{ij} - \bar{y}_{.j})^2}\right)^{n/2} e^{-n/2}
$$

KOXK@XKEXKEX E DAQ 17 17

4. Hence,

$$
L(\hat{\omega}) = \left(\frac{n}{2\pi \sum_{j=1}^k \sum_{i=1}^{n_j} (y_{ij} - \bar{y}_{..})^2}\right)^{n/2} \exp\left\{-\frac{n \sum_{j=1}^k \sum_{i=1}^{n_j} (y_{ij} - \bar{y}_{..})^2}{2 \sum_{j=1}^k \sum_{i=1}^{n_j} (y_{ij} - \bar{y}_{..})^2}\right\}
$$

$$
||
$$

$$
\left(\frac{n}{2\pi \sum_{j=1}^k \sum_{i=1}^{n_j} (y_{ij} - \bar{y}_{..})^2}\right)^{n/2} e^{-n/2}
$$

Similarly,

$$
L(\hat{\Omega}) = \left(\frac{n}{2\pi \sum_{j=1}^{k} \sum_{i=1}^{n_j} (y_{ij} - \bar{y}_{.j})^2}\right)^{n/2} \exp\left\{-\frac{n \sum_{j=1}^{k} \sum_{i=1}^{n_j} (y_{ij} - \bar{y}_{.j})^2}{2 \sum_{j=1}^{k} \sum_{i=1}^{n_j} (y_{ij} - \bar{y}_{.j})^2}\right\}
$$

$$
||
$$

$$
\left(\frac{n}{2\pi \sum_{j=1}^{k} \sum_{i=1}^{n_j} (y_{ij} - \bar{y}_{.j})^2}\right)^{n/2} e^{-n/2}
$$

K □ K K 레 K K 코 K K 코 K H D K O K C 17 17 17

5. Finally,

$$
\lambda = \frac{L(\hat{\omega})}{L(\hat{\Omega})} = \left(\frac{\sum_{j=1}^{k} \sum_{i=1}^{n_j} (y_{ij} - \bar{y}_{.j})^2}{\sum_{j=1}^{k} \sum_{i=1}^{n_j} (y_{ij} - \bar{y}_{..})^2}\right)^{n/2}
$$

⇒ Test statistic:

$$
\Lambda = \frac{L(\hat{\omega})}{L(\hat{\Omega})} = \left( \frac{\sum_{j=1}^{k} \sum_{i=1}^{n_j} (Y_{ij} - \bar{Y}_{.j})^2}{\sum_{j=1}^{k} \sum_{i=1}^{n_j} (Y_{ij} - \bar{Y}_{..})^2} \right)^{n/2}
$$

KOXK@XKEXKEX E DAQ 18 and 18 and 18 and 18 and 18 and 18 and 18 and 18 and 18 and 18 and 18 and 18 and 18 and 18 and 18 and 18 an

5. Finally,

$$
\lambda = \frac{L(\hat{\omega})}{L(\hat{\Omega})} = \left(\frac{\sum_{j=1}^{k} \sum_{i=1}^{n_j} (y_{ij} - \bar{y}_{.j})^2}{\sum_{j=1}^{k} \sum_{i=1}^{n_j} (y_{ij} - \bar{y}_{..})^2}\right)^{n/2}
$$

⇒ Test statistic:

$$
\Lambda = \frac{L(\hat{\omega})}{L(\hat{\Omega})} = \left( \frac{\sum_{j=1}^{k} \sum_{i=1}^{n_j} (Y_{ij} - \bar{Y}_{.j})^2}{\sum_{j=1}^{k} \sum_{i=1}^{n_j} (Y_{ij} - \bar{Y}_{..})^2} \right)^{n/2}
$$

18

KOKK@KKEKKEK E 1990

$$
SSTOT := \sum_{j=1}^{k} \sum_{i=1}^{n_j} \left( Y_{ij} - \overline{Y}_{..} \right)^2
$$
  
= 
$$
\sum_{j=1}^{k} \sum_{i=1}^{n_j} \left[ \left( Y_{ij} - \overline{Y}_{.j} \right) + \left( \overline{Y}_{.j} - \overline{Y}_{..} \right) \right]^2
$$
  
= 
$$
\sum_{j=1}^{k} \sum_{i=1}^{n_j} \left( Y_{ij} - \overline{Y}_{.j} \right)^2 +
$$
 zero cross term + 
$$
\sum_{j=1}^{k} \sum_{i=1}^{n_j} \left( \overline{Y}_{.j} - \overline{Y}_{..} \right)^2
$$
  
= 
$$
\underbrace{\sum_{j=1}^{k} \sum_{i=1}^{n_j} \left( Y_{ij} - \overline{Y}_{.j} \right)^2}_{SSE} + \underbrace{\sum_{j=1}^{k} n_j \left( \overline{Y}_{.j} - \overline{Y}_{..} \right)^2}_{SSTR}
$$

$$
\Lambda = \left(\frac{SSE}{SSTOT}\right)^{n/2} = \left(\frac{SSE}{SSE + SSTR}\right)^{n/2} = \left(\frac{1}{1 + SSTR/SSE}\right)^{n/2}
$$

 $\begin{picture}(130,10) \put(0,0){\line(1,0){155}} \put(15,0){\line(1,0){155}} \put(15,0){\line(1,0){155}} \put(15,0){\line(1,0){155}} \put(15,0){\line(1,0){155}} \put(15,0){\line(1,0){155}} \put(15,0){\line(1,0){155}} \put(15,0){\line(1,0){155}} \put(15,0){\line(1,0){155}} \put(15,0){\line(1,0){155}} \put(15,0){\line(1,0){155}}$ 

$$
SSTOT := \sum_{j=1}^{k} \sum_{i=1}^{n_j} \left( Y_{ij} - \overline{Y}_{..} \right)^2
$$
  
= 
$$
\sum_{j=1}^{k} \sum_{i=1}^{n_j} \left[ \left( Y_{ij} - \overline{Y}_{.j} \right) + \left( \overline{Y}_{.j} - \overline{Y}_{..} \right) \right]^2
$$
  
= 
$$
\sum_{j=1}^{k} \sum_{i=1}^{n_j} \left( Y_{ij} - \overline{Y}_{.j} \right)^2 + \text{zero cross term} + \sum_{j=1}^{k} \sum_{i=1}^{n_j} \left( \overline{Y}_{.j} - \overline{Y}_{..} \right)^2
$$
  
= 
$$
\sum_{j=1}^{k} \sum_{i=1}^{n_j} \left( Y_{ij} - \overline{Y}_{.j} \right)^2 + \sum_{j=1}^{k} n_j \left( \overline{Y}_{.j} - \overline{Y}_{..} \right)^2
$$
  
*SSE* SSTR

⇓

$$
\Lambda = \left(\frac{SSE}{SSTOT}\right)^{n/2} = \left(\frac{SSE}{SSE + SSTR}\right)^{n/2} = \left(\frac{1}{1 + SSTR/SSE}\right)^{n/2}
$$

 $\begin{picture}(130,10) \put(0,0){\line(1,0){155}} \put(15,0){\line(1,0){155}} \put(15,0){\line(1,0){155}} \put(15,0){\line(1,0){155}} \put(15,0){\line(1,0){155}} \put(15,0){\line(1,0){155}} \put(15,0){\line(1,0){155}} \put(15,0){\line(1,0){155}} \put(15,0){\line(1,0){155}} \put(15,0){\line(1,0){155}} \put(15,0){\line(1,0){155}}$ 

6. Critical regions: for some  $\lambda_* \in (0,1)$  close to 0,

$$
\alpha = \mathbb{P}(\Lambda \le \lambda_*)
$$
  
=  $\mathbb{P}\left(\frac{1}{1 + SSTR/SSE} \le \lambda_*^{2/n}\right)$   
=  $\mathbb{P}\left(\frac{SSTR}{SSE} \le \lambda_*^{-2/n} - 1\right)$   
=  $\mathbb{P}\left(\frac{SSTR/(k-1)}{SSE/(n-k)} \le (\lambda_*^{-2/n} - 1)\frac{n-k}{k-1}\right)$ 

7. We will prove that under  $H_0$ ,  $\frac{SSTR/(k-1)}{SSE/(n-k)}$  ∼ F-distr.  $df_1 = k - 1$ ,  $df_2 = n - k$ 

$$
\Rightarrow \left(\lambda_*^{-2/n} - 1\right) \frac{n - k}{k - 1} = F_{1 - \alpha, k - 1, n - k}.
$$

20

 $\sim$ 

6. Critical regions: for some  $\lambda_* \in (0,1)$  close to 0,

$$
\alpha = \mathbb{P}(\Lambda \le \lambda_*)
$$
  
=  $\mathbb{P}\left(\frac{1}{1 + SSTR/SSE} \le \lambda_*^{2/n}\right)$   
=  $\mathbb{P}\left(\frac{SSTR}{SSE} \le \lambda_*^{-2/n} - 1\right)$   
=  $\mathbb{P}\left(\frac{SSTR/(k-1)}{SSE/(n-k)} \le (\lambda_*^{-2/n} - 1)\frac{n-k}{k-1}\right)$ 

7. We will prove that under  $H_0$ ,  $\frac{SSTR/(k-1)}{SSE/(n-k)}$  ∼ F-distr.  $df_1 = k - 1$ ,  $df_2 = n - k$ 

$$
\Rightarrow \left(\lambda_*^{-2/n} - 1\right) \frac{n - k}{k - 1} = F_{1 - \alpha, k - 1, n - k}.
$$

20

6. Critical regions: for some  $\lambda_* \in (0,1)$  close to 0,

$$
\alpha = \mathbb{P}(\Lambda \le \lambda_*)
$$
  
=  $\mathbb{P}\left(\frac{1}{1 + SSTR/SSE} \le \lambda_*^{2/n}\right)$   
=  $\mathbb{P}\left(\frac{SSTR}{SSE} \le \lambda_*^{-2/n} - 1\right)$   
=  $\mathbb{P}\left(\frac{SSTR/(k-1)}{SSE/(n-k)} \le (\lambda_*^{-2/n} - 1)\frac{n-k}{k-1}\right)$ 

7. We will prove that under  $H_0$ ,  $\frac{SSTR/(k-1)}{SSE/(n-k)}$  ∼ F-distr.  $df_1 = k - 1$ ,  $df_2 = n - k$ 

$$
\Rightarrow \left(\lambda_*^{-2/n} - 1\right) \frac{n-k}{k-1} = F_{1-\alpha,k-1,n-k}.
$$

## Treatment sum of squares: SSTR

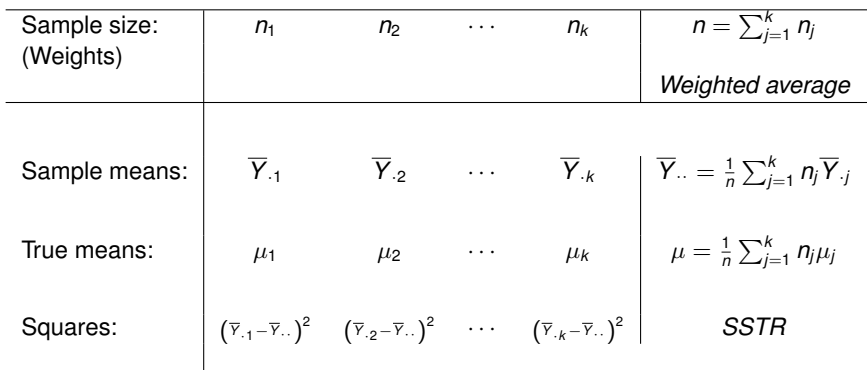

$$
SSTR := \frac{1}{n}\sum_{j=1}^{k} n_j \left(\overline{Y}_{.j} - \overline{Y}_{..}\right)^2
$$

KO K K Ø K K E K K E K H S K K K K K K K

21

1. When  $k = 1$ ,  $SSTR \equiv 0$ .

2. When  $k = 2$ , say  $X_1, \dots, X_n$  and  $Y_1, \dots, Y_m$ :

$$
\overline{Y} = \frac{1}{m+n} \left( n\overline{X} + m\overline{Y} \right)
$$

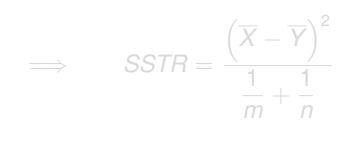

**Kロト K個 K K ミト K ミト 「ミ」 の R (^** 

- 1. When  $k = 1$ ,  $SSTR \equiv 0$ .
- 2. When  $k = 2$ , say  $X_1, \cdots, X_n$  and  $Y_1, \cdots, Y_m$ :

$$
\overline{Y} = \frac{1}{m+n} \left( n \overline{X} + m \overline{Y} \right)
$$

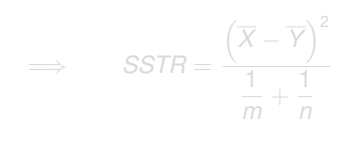

- 1. When  $k = 1$ ,  $SSTR \equiv 0$ .
- 2. When  $k = 2$ , say  $X_1, \cdots, X_n$  and  $Y_1, \cdots, Y_m$ :

$$
\overline{Y} = \frac{1}{m+n} \left( n \overline{X} + m \overline{Y} \right)
$$

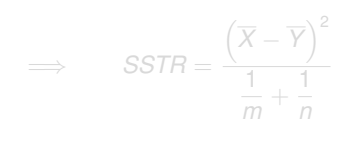

- 1. When  $k = 1$ ,  $SSTR \equiv 0$ .
- 2. When  $k = 2$ , say  $X_1, \dots, X_n$  and  $Y_1, \dots, Y_m$ :

$$
\overline{Y} = \frac{1}{m+n} \left( n \overline{X} + m \overline{Y} \right)
$$

$$
SSTR = n \left[ \overline{X} - \frac{1}{n+m} (n \overline{X} + m \overline{Y}) \right]^2 + m \left[ \overline{Y} - \frac{1}{n+m} (n \overline{X} + m \overline{Y}) \right]^2
$$
  

$$
= n \left[ \frac{m(\overline{X} - \overline{Y})}{n+m} \right]^2 + m \left[ \frac{n(\overline{X} - \overline{Y})}{n+m} \right]^2
$$
  

$$
= \left[ \frac{nm^2}{(n+m)^2} + \frac{mn^2}{(n+m)^2} \right] (\overline{X} - \overline{Y})^2
$$
  

$$
= \frac{nm}{n+m} (\overline{X} - \overline{Y})^2
$$

$$
\implies SSTR = \frac{\left(\overline{X} - \overline{Y}\right)^2}{\frac{1}{m} + \frac{1}{n}}
$$

$$
SSTR = \sum_{j=1}^{k} n_j (\overline{Y}_{.j} - \overline{Y}_{..})^2 = \sum_{j=1}^{k} n_j [(\overline{Y}_{.j} - \mu) - (\overline{Y}_{..} - \mu)]^2
$$
  
\n
$$
= \sum_{j=1}^{k} n_j [(\overline{Y}_{.j} - \mu)^2 + (\overline{Y}_{..} - \mu)^2 - 2(\overline{Y}_{.j} - \mu)(\overline{Y}_{..} - \mu)]
$$
  
\n
$$
= \sum_{j=1}^{k} n_j (\overline{Y}_{.j} - \mu)^2 + \sum_{j=1}^{k} n_j (\overline{Y}_{..} - \mu)^2 - 2(\overline{Y}_{..} - \mu) \sum_{j=1}^{k} n_j (\overline{Y}_{.j} - \mu)
$$
  
\n
$$
= \sum_{j=1}^{k} n_j (\overline{Y}_{.j} - \mu)^2 + n(\overline{Y}_{..} - \mu)^2 - 2(\overline{Y}_{..} - \mu)n(\overline{Y}_{..} - \mu)
$$
  
\n
$$
= \sum_{j=1}^{k} n_j (\overline{Y}_{.j} - \mu)^2 - n(\overline{Y}_{..} - \mu)^2
$$
(12.2.1)

$$
SSTR = \sum_{j=1}^{k} n_j \left[ \left( \overline{Y}_{\cdot j} - \mu_j \right)^2 - 2 \left( \overline{Y}_{\cdot j} - \mu_j \right) (\mu - \mu_j) + (\mu - \mu_j)^2 \right] - n \left( \overline{Y}_{\cdot \cdot} - \mu \right)^2
$$

 $\begin{array}{rcl} 4 \Box \rightarrow & 4 \Box \rightarrow & 4 \Xi \rightarrow & 4 \Xi \rightarrow & \Xi \rightarrow & \mathcal{O} \, \mathbb{Q} \, \mathbb{Q} \, \, . \end{array}$ 

$$
\overline{Y}_{.j} \sim N(\mu_j, \sigma^2/n_j)
$$
 and  $\overline{Y}_{..} \sim N(\mu_j, \sigma^2/n)$ 

$$
\mathbb{E}[SSTR] = \sum_{j=1}^{k} n_j \left[ \frac{\sigma^2}{n_j} - 2 \times 0 + (\mu - \mu_j)^2 \right] - n \frac{\sigma^2}{n}
$$

$$
=(k-1)\sigma^2+\sum_{j=1}^k n_j(\mu-\mu_j)^2
$$

**Remark** When  $\mu_1 = \cdots = \mu_j$  then

24

KO K K Ø K K E K K E K Y K K K K K K K K

$$
\overline{Y}_{.j} \sim N(\mu_j, \sigma^2/n_j) \quad \text{and} \quad \overline{Y}_{..} \sim N(\mu_j, \sigma^2/n)
$$
\n
$$
\implies
$$
\n
$$
\mathbb{E}[SSTR] = \sum_{j=1}^{k} n_j \left[ \frac{\sigma^2}{n_j} - 2 \times 0 + (\mu - \mu_j)^2 \right] - n \frac{\sigma^2}{n}
$$
\n
$$
= (k - 1)\sigma^2 + \sum_{j=1}^{k} n_j (\mu - \mu_j)^2
$$
\nRemark

\nWhen  $\mu_1 = \dots = \mu_j$  then

KO KKO K S A B K S B K V S A V K S

24

$$
\overline{Y}_{.j} \sim N(\mu_j, \sigma^2/n_j) \quad \text{and} \quad \overline{Y}_{..} \sim N(\mu_j, \sigma^2/n)
$$
\n
$$
\implies
$$
\n
$$
\mathbb{E}[SSTR] = \sum_{j=1}^{k} n_j \left[ \frac{\sigma^2}{n_j} - 2 \times 0 + (\mu - \mu_j)^2 \right] - n \frac{\sigma^2}{n}
$$
\n
$$
= (k - 1)\sigma^2 + \sum_{j=1}^{k} n_j (\mu - \mu_j)^2
$$
\nRemark

\n
$$
\text{When } \mu_1 = \dots = \mu_j \text{ then}
$$
\n
$$
0.1 \mathbb{E}[SSTR] = (k - 1)\sigma^2
$$

0.2 *MSTR* :=  $\frac{SSTR}{k-1}$  is an unbiased estimator for  $\sigma^2$ .

0.3 *SSTR*/ $\sigma^2$  ~ Chi square ( $df = k - 1$ ). (Homework)

K ロ K (日) K 경 K X 경 X 경 및 X 9 Q Q 24

$$
\overline{Y}_{\cdot j} \sim N(\mu_j, \sigma^2/n_j) \quad \text{and} \quad \overline{Y}_{\cdot \cdot} \sim N(\mu_j, \sigma^2/n)
$$
\n
$$
\implies
$$
\n
$$
\mathbb{E}[SSTR] = \sum_{j=1}^{k} n_j \left[ \frac{\sigma^2}{n_j} - 2 \times 0 + (\mu - \mu_j)^2 \right] - n \frac{\sigma^2}{n}
$$
\n
$$
= (k - 1)\sigma^2 + \sum_{j=1}^{k} n_j (\mu - \mu_j)^2
$$

Remark When  $\mu_1 = \cdots = \mu_j$  then

0.1  $\mathbb{E}[SSTR] = (k-1)\sigma^2$ 

0.2 *MSTR* :=  $\frac{SSTR}{k-1}$  is an unbiased estimator for  $\sigma^2$ .

0.3 *SSTR*/ $\sigma^2$  ~ Chi square ( $df = k - 1$ ). (Homework)

24

K ロ K (日) K 경 K X 경 X 경 및 X 9 Q Q

$$
\overline{Y}_{\cdot j} \sim N(\mu_j, \sigma^2/n_j) \quad \text{and} \quad \overline{Y}_{\cdot \cdot} \sim N(\mu_j, \sigma^2/n)
$$
\n
$$
\implies
$$
\n
$$
\mathbb{E}[SSTR] = \sum_{j=1}^{k} n_j \left[ \frac{\sigma^2}{n_j} - 2 \times 0 + (\mu - \mu_j)^2 \right] - n \frac{\sigma^2}{n}
$$
\n
$$
= (k - 1)\sigma^2 + \sum_{j=1}^{k} n_j (\mu - \mu_j)^2
$$

Remark When  $\mu_1 = \cdots = \mu_j$  then

$$
0.1 \mathbb{E}[SSTR] = (k-1)\sigma^2
$$

0.2 *MSTR* :=  $\frac{SSTR}{k-1}$  is an unbiased estimator for  $\sigma^2$ .

0.3 *SSTR*/ $\sigma^2$  ~ Chi square ( $df = k - 1$ ). (Homework)

24

KOKK@KKEKKEK E 1990

$$
\overline{Y}_{\cdot j} \sim N(\mu_j, \sigma^2/n_j) \quad \text{and} \quad \overline{Y}_{\cdot \cdot} \sim N(\mu_j, \sigma^2/n)
$$
\n
$$
\implies
$$
\n
$$
\mathbb{E}[SSTR] = \sum_{j=1}^{k} n_j \left[ \frac{\sigma^2}{n_j} - 2 \times 0 + (\mu - \mu_j)^2 \right] - n \frac{\sigma^2}{n}
$$
\n
$$
= (k - 1)\sigma^2 + \sum_{j=1}^{k} n_j (\mu - \mu_j)^2
$$

Remark When  $\mu_1 = \cdots = \mu_j$  then

$$
0.1 \quad \mathbb{E}[SSTR] = (k-1)\sigma^2
$$

0.2 *MSTR* := 
$$
\frac{SSTR}{k-1}
$$
 is an unbiased estimator for  $\sigma^2$ .

0.3 *SSTR*/ $\sigma^2$  ~ Chi square ( $df = k - 1$ ). (Homework)

KO KKO KEKKEK E DAG 24

$$
\overline{Y}_{\cdot j} \sim N(\mu_j, \sigma^2/n_j) \quad \text{and} \quad \overline{Y}_{\cdot \cdot} \sim N(\mu_j, \sigma^2/n)
$$
\n
$$
\implies
$$
\n
$$
\mathbb{E}[SSTR] = \sum_{j=1}^{k} n_j \left[ \frac{\sigma^2}{n_j} - 2 \times 0 + (\mu - \mu_j)^2 \right] - n \frac{\sigma^2}{n}
$$
\n
$$
= (k - 1)\sigma^2 + \sum_{j=1}^{k} n_j (\mu - \mu_j)^2
$$

Remark When  $\mu_1 = \cdots = \mu_j$  then

$$
0.1 \mathbb{E}[SSTR] = (k-1)\sigma^2
$$

0.2 *MSTR* :=  $\frac{SSTR}{k-1}$  is an unbiased estimator for  $\sigma^2$ .

0.3 *SSTR*/ $\sigma^2$  ~ Chi square ( $df = k - 1$ ). (Homework)

24

K ロ K (日) K 경 K X 경 X 경 및 X 9 Q Q

Case I. when  $\sigma^2$  is known.

Reject  $H_0$  if  $\text{SSTR}/\sigma^2 \geq \chi^2_{1-\alpha,k-1}$ .

Case II. when  $\sigma^2$  is unknown.

Case I. when  $\sigma^2$  is known.

Reject  $H_0$  if  $\text{SSTR}/\sigma^2 \geq \chi^2_{1-\alpha,k-1}$ .

Case II. when  $\sigma^2$  is unknown.

Case I. when  $\sigma^2$  is known.

Reject  $H_0$  if  $SSTR/\sigma^2 \geq \chi^2_{1-\alpha,k-1}$ .

Case II. when  $\sigma^2$  is unknown.

Case I. when  $\sigma^2$  is known.

Reject  $H_0$  if  $SSTR/\sigma^2 \geq \chi^2_{1-\alpha,k-1}$ .

Case II. when  $\sigma^2$  is unknown.

Case I. when  $\sigma^2$  is known.

Reject  $H_0$  if  $SSTR/\sigma^2 \geq \chi^2_{1-\alpha,k-1}$ .

Case II. when  $\sigma^2$  is unknown.

......

## Sum of Squared Errors: SSE

1. Sum of squred error:

$$
SSE := \sum_{j=1}^{k} \sum_{i=1}^{n_j} \left( Y_{ij} - \overline{Y}_{.j} \right)^2
$$
  
= 
$$
\sum_{j=1}^{k} (n_j - 1) \left[ \frac{1}{n_j - 1} \sum_{i=1}^{n_j} \left( Y_{ij} - \overline{Y}_{.j} \right)^2 \right]
$$
  
= 
$$
\sum_{j=1}^{k} (n_j - 1) S_j^2
$$

2. Pooled variance  $S_p^2$ :

$$
\mathcal{S}_{p}^{2} = \frac{SSE}{\sum_{j=1}^{k}(n_{j}-1)} = \frac{SSE}{n-k}
$$

Mean square of error  $MSE = S_p^2$ 

KOXK@XKEXKEX E DAQ
### Sum of Squared Errors: SSE

1. Sum of squred error:

$$
SSE := \sum_{j=1}^{k} \sum_{i=1}^{n_j} \left( Y_{ij} - \overline{Y}_{.j} \right)^2
$$
  
= 
$$
\sum_{j=1}^{k} (n_j - 1) \left[ \frac{1}{n_j - 1} \sum_{i=1}^{n_j} \left( Y_{ij} - \overline{Y}_{.j} \right)^2 \right]
$$
  
= 
$$
\sum_{j=1}^{k} (n_j - 1) S_j^2
$$

2. Pooled variance  $S_p^2$ :

$$
S_p^2 = \frac{SSE}{\sum_{j=1}^k (n_j - 1)} = \frac{SSE}{n - k}
$$

Mean square of error  $MSE = S_p^2$ 

K ロ K K B K K B K X B X X A K Y Q Q Q Y

### Sum of Squared Errors: SSE

<span id="page-73-0"></span>1. Sum of squred error:

$$
SSE := \sum_{j=1}^{k} \sum_{i=1}^{n_j} \left( Y_{ij} - \overline{Y}_{.j} \right)^2
$$
  
= 
$$
\sum_{j=1}^{k} (n_j - 1) \left[ \frac{1}{n_j - 1} \sum_{i=1}^{n_j} \left( Y_{ij} - \overline{Y}_{.j} \right)^2 \right]
$$
  
= 
$$
\sum_{j=1}^{k} (n_j - 1) S_j^2
$$

2. Pooled variance  $S_p^2$ :

$$
\mathcal{S}_{\rho}^2 = \frac{\mathcal{S}\mathcal{S}\mathcal{E}}{\sum_{j=1}^k (n_j - 1)} = \frac{\mathcal{S}\mathcal{S}\mathcal{E}}{n - k}
$$

Mean square of error  $\mathit{MSE} = S^2_p$ 

KOKK@KKEKKEK E 1990

<span id="page-74-0"></span>1. (*n<sup>j</sup>* − 1)*S* 2 *<sup>j</sup>* /σ<sup>2</sup> ∼Chi square (*df* = *n<sup>j</sup>* − 1) 2. S<sub>j</sub>''s are independent 3.  $SSE/\sigma^2 = (n - k)S_p^2/\sigma^2 = \sum_{j=1}^k (n_j - 1)S_j^2/\sigma^2$ , Sum of independent of Chi squares

Thm. No mattter  $H_0: \mu_1 = \cdots = \mu_k$  is true or not a.  $SSE/\sigma^2 = (n - k)S_p^2/\sigma^2 \sim$  Chi square  $(df = \sum_{j=1}^k (n_j - 1) = n - k)$ b. *SSTR* ⊥ *SSE*.

<sup>&</sup>lt;sup>1</sup>[https://en.wikipedia.org/wiki/Cochran%27s\\_theor](https://en.wikipedia.org/wiki/Cochran%27s_theorem)**[e](#page-73-0)[m](https://en.wikipedia.org/wiki/Cochran%27s_theorem) ▶ ‹***同* **▶ ‹** 통 **› ‹** 통 **›** 

<span id="page-75-0"></span>1. (*n<sup>j</sup>* − 1)*S* 2 *<sup>j</sup>* /σ<sup>2</sup> ∼Chi square (*df* = *n<sup>j</sup>* − 1)

2. S<sub>j</sub>''s are independent

3.  $SSE/\sigma^2 = (n - k)S_p^2/\sigma^2 = \sum_{j=1}^k (n_j - 1)S_j^2/\sigma^2$ ,

Sum of independent of Chi squares

Thm. No mattter  $H_0: \mu_1 = \cdots = \mu_k$  is true or not a.  $SSE/\sigma^2 = (n - k)S_p^2/\sigma^2 \sim$  Chi square  $(df = \sum_{j=1}^k (n_j - 1) = n - k)$ b. *SSTR* ⊥ *SSE*.

<sup>&</sup>lt;sup>1</sup>[https://en.wikipedia.org/wiki/Cochran%27s\\_theor](https://en.wikipedia.org/wiki/Cochran%27s_theorem)**[e](#page-74-0)[m](https://en.wikipedia.org/wiki/Cochran%27s_theorem) ▶ ‹ @ ▶ ‹** 重 ▶ **‹** 重 ▶ ÷.

<span id="page-76-0"></span>1. 
$$
(n_j - 1)S_j^2/\sigma^2 \sim
$$
Chi square (*df* =  $n_j - 1$ )

2.  $S_j^2$ 's are independent

3. 
$$
SSE/\sigma^2 = (n - k)S_p^2/\sigma^2 = \sum_{j=1}^k (n_j - 1)S_j^2/\sigma^2
$$
,  
Sum of independent of Chi squares

Thm. No mattter  $H_0: \mu_1 = \cdots = \mu_k$  is true or not a.  $SSE/\sigma^2 = (n - k)S_p^2/\sigma^2 \sim$  Chi square  $(df = \sum_{j=1}^k (n_j - 1) = n - k)$ b. *SSTR* ⊥ *SSE*.

<sup>1</sup>[https://en.wikipedia.org/wiki/Cochran%27s\\_theor](https://en.wikipedia.org/wiki/Cochran%27s_theorem)[e](#page-75-0)[m](https://en.wikipedia.org/wiki/Cochran%27s_theorem)  $\Rightarrow$  $QQ$ 

<span id="page-77-0"></span>1. 
$$
(n_j - 1)S_j^2/\sigma^2 \sim
$$
Chi square (*df* =  $n_j - 1$ )

2.  $S_j^2$ 's are independent

3. 
$$
SSE/\sigma^2 = (n - k)S_p^2/\sigma^2 = \sum_{j=1}^k (n_j - 1)S_j^2/\sigma^2
$$
,

Sum of independent of Chi squares

Thm. No mattter  $H_0: \mu_1 = \cdots = \mu_k$  is true or not

a.  $SSE/\sigma^2 = (n - k)S_p^2/\sigma^2 \sim$  Chi square  $(df = \sum_{j=1}^k (n_j - 1) = n - k)$ b. *SSTR* ⊥ *SSE*.

<sup>&</sup>lt;sup>1</sup>[https://en.wikipedia.org/wiki/Cochran%27s\\_theor](https://en.wikipedia.org/wiki/Cochran%27s_theorem)[e](#page-76-0)[m](https://en.wikipedia.org/wiki/Cochran%27s_theorem) ▶ ◀*同* ▶ ◀ 톧 ▶ ◀ **톧** ▶ **톧**  $2990$ 

<span id="page-78-0"></span>1. 
$$
(n_j - 1)S_j^2/\sigma^2 \sim
$$
Chi square (*df* =  $n_j - 1$ )

2.  $S_j^2$ 's are independent

3. 
$$
SSE/\sigma^2 = (n - k)S_p^2/\sigma^2 = \sum_{j=1}^k (n_j - 1)S_j^2/\sigma^2
$$
,  
Sum of independent of Chi squares

#### ⇓

Thm. No mattter  $H_0: \mu_1 = \cdots = \mu_k$  is true or not a.  $SSE/\sigma^2 = (n - k)S_p^2/\sigma^2 \sim$  Chi square  $(df = \sum_{j=1}^k (n_j - 1) = n - k)$ b. *SSTR* ⊥ *SSE*.

<sup>&</sup>lt;sup>1</sup>[https://en.wikipedia.org/wiki/Cochran%27s\\_theor](https://en.wikipedia.org/wiki/Cochran%27s_theorem)[e](#page-77-0)罒▶◀*O*▶ ◀ 롣▶ ◀ 롣▶ 롣  $2990$ 

<span id="page-79-0"></span>1. 
$$
(n_j - 1)S_j^2/\sigma^2 \sim
$$
Chi square (*df* =  $n_j - 1$ )

2.  $S_j^2$ 's are independent

3. 
$$
SSE/\sigma^2 = (n-k)S_p^2/\sigma^2 = \sum_{j=1}^k (n_j - 1)S_j^2/\sigma^2
$$
,

Sum of independent of Chi squares

### ⇓

Thm. No mattter  $H_0: \mu_1 = \cdots = \mu_k$  is true or not

a.  $SSE/\sigma^2 = (n - k)S_p^2/\sigma^2 \sim$  Chi square  $(df = \sum_{j=1}^k (n_j - 1) = n - k)$ b. *SSTR* ⊥ *SSE*.

<sup>&</sup>lt;sup>1</sup>[https://en.wikipedia.org/wiki/Cochran%27s\\_theor](https://en.wikipedia.org/wiki/Cochran%27s_theorem)[e](#page-78-0)[m](https://en.wikipedia.org/wiki/Cochran%27s_theorem) ▶ ‹<mark>라</mark>▶ ‹ E › ‹ E › › 같 › 아이

<span id="page-80-0"></span>1. 
$$
(n_j - 1)S_j^2/\sigma^2 \sim
$$
Chi square (*df* =  $n_j - 1$ )

2.  $S_j^2$ 's are independent

3. 
$$
SSE/\sigma^2 = (n-k)S_p^2/\sigma^2 = \sum_{j=1}^k (n_j - 1)S_j^2/\sigma^2
$$
,

Sum of independent of Chi squares

#### ⇓

Thm. No mattter  $H_0: \mu_1 = \cdots = \mu_k$  is true or not a.  $SSE/\sigma^2 = (n - k)S_p^2/\sigma^2 \sim$  Chi square ( $df = \sum_{j=1}^k (n_j - 1) = n - k$ ) b. *SSTR* ⊥ *SSE*.

<sup>&</sup>lt;sup>1</sup>[https://en.wikipedia.org/wiki/Cochran%27s\\_theor](https://en.wikipedia.org/wiki/Cochran%27s_theorem)<mark>[e](#page-79-0)[m](https://en.wikipedia.org/wiki/Cochran%27s_theorem) ▶ ‹*同* ▶ ‹</mark>Ē ▶ ‹ <sup></sup>Ē ▶ ㆍ Ē **つ** ۹ <mark>᠙</mark>

<span id="page-81-0"></span>1. 
$$
(n_j - 1)S_j^2/\sigma^2 \sim
$$
Chi square (*df* =  $n_j - 1$ )

2.  $S_j^2$ 's are independent

3. 
$$
SSE/\sigma^2 = (n-k)S_p^2/\sigma^2 = \sum_{j=1}^k (n_j - 1)S_j^2/\sigma^2
$$
,

Sum of independent of Chi squares

#### ⇓

Thm. No mattter  $H_0: \mu_1 = \cdots = \mu_k$  is true or not a.  $SSE/\sigma^2 = (n - k)S_p^2/\sigma^2 \sim$  Chi square ( $df = \sum_{j=1}^k (n_j - 1) = n - k$ ) b. *SSTR* ⊥ *SSE*.

<sup>1</sup>[https://en.wikipedia.org/wiki/Cochran%27s\\_theor](https://en.wikipedia.org/wiki/Cochran%27s_theorem)[e](#page-80-0)[m](https://en.wikipedia.org/wiki/Cochran%27s_theorem)

1. 
$$
(n_j - 1)S_j^2/\sigma^2 \sim
$$
Chi square (*df* =  $n_j - 1$ )

2.  $S_j^2$ 's are independent

3. 
$$
SSE/\sigma^2 = (n-k)S_p^2/\sigma^2 = \sum_{j=1}^k (n_j - 1)S_j^2/\sigma^2
$$
,

Sum of independent of Chi squares

#### ⇓

Thm. No mattter  $H_0: \mu_1 = \cdots = \mu_k$  is true or not

a.  $SSE/\sigma^2 = (n - k)S_p^2/\sigma^2 \sim$  Chi square ( $df = \sum_{j=1}^k (n_j - 1) = n - k$ ) b. *SSTR* ⊥ *SSE*.

<sup>1</sup>[https://en.wikipedia.org/wiki/Cochran%27s\\_theor](https://en.wikipedia.org/wiki/Cochran%27s_theorem)[e](#page-81-0)[m](https://en.wikipedia.org/wiki/Cochran%27s_theorem)

Thm. No mattter  $H_0: \mu_1 = \cdots = \mu_k$  is true or not

a.  $SSE/\sigma^2 = (n-k)S_\rho^2/\sigma^2 \sim$  Chi square  $(df = \sum_{j=1}^k (n_j-1) = n-k)$ b. *SSTR* ⊥ *SSE*.

- 1.  $k = 1$ , one sample case,  $S_p^2$  is sample variance Chapter 7 a.  $(n-1)S^2/\sigma^2 \sim \chi^2(n-1)$ b.  $SSTR \equiv 0$
- 2.  $k = 2$ , two sample case  $\sim$  Chapter 9 a.  $(n-2)S_p^2/\sigma^2 \sim \chi^2(n-2)$  $\mathsf{b.} \; \overline{X}-\overline{Y} \perp \mathcal{S}_p^2 \quad \Longleftrightarrow \quad \mathit{SSTR} \perp \mathit{SSE}$

#### Thm. No mattter  $H_0: \mu_1 = \cdots = \mu_k$  is true or not

a.  $SSE/\sigma^2 = (n-k)S_\rho^2/\sigma^2 \sim$  Chi square  $(df = \sum_{j=1}^k (n_j-1) = n-k)$ 

- 1.  $k = 1$ , one sample case,  $S_p^2$  is sample variance Chapter 7 a.  $(n-1)S^2/\sigma^2 \sim \chi^2(n-1)$ b.  $SSTR \equiv 0$
- 2.  $k = 2$ , two sample case  $\sim$  Chapter 9 a.  $(n-2)S_p^2/\sigma^2 \sim \chi^2(n-2)$  $\mathsf{b.} \; \overline{X}-\overline{Y} \perp \mathcal{S}_p^2 \quad \Longleftrightarrow \quad \mathit{SSTR} \perp \mathit{SSE}$

28

## Thm. No mattter  $H_0: \mu_1 = \cdots = \mu_k$  is true or not a.  $SSE/\sigma^2 = (n - k)S_p^2/\sigma^2 \sim$  Chi square  $(df = \sum_{j=1}^k (n_j - 1) = n - k)$

- 1.  $k = 1$ , one sample case,  $S_p^2$  is sample variance Chapter 7 a.  $(n-1)S^2/\sigma^2 \sim \chi^2(n-1)$ b.  $SSTR \equiv 0$
- 2.  $k = 2$ , two sample case  $\sim$  Chapter 9 a.  $(n-2)S_p^2/\sigma^2 \sim \chi^2(n-2)$  $\mathsf{b.} \; \overline{X}-\overline{Y} \perp \mathcal{S}_p^2 \quad \Longleftrightarrow \quad \mathit{SSTR} \perp \mathit{SSE}$

Thm. No mattter  $H_0: \mu_1 = \cdots = \mu_k$  is true or not a.  $SSE/\sigma^2 = (n - k)S_p^2/\sigma^2 \sim$  Chi square  $(df = \sum_{j=1}^k (n_j - 1) = n - k)$ b. *SSTR* ⊥ *SSE*.

- 1.  $k = 1$ , one sample case,  $S_p^2$  is sample variance Chapter 7 a.  $(n-1)S^2/\sigma^2 \sim \chi^2(n-1)$ b.  $SSTR \equiv 0$
- 2.  $k = 2$ , two sample case  $\sim$  Chapter 9 a.  $(n-2)S_p^2/\sigma^2 \sim \chi^2(n-2)$  $\mathsf{b.} \; \overline{X}-\overline{Y} \perp \mathcal{S}_p^2 \quad \Longleftrightarrow \quad \mathit{SSTR} \perp \mathit{SSE}$

Thm. No mattter  $H_0: \mu_1 = \cdots = \mu_k$  is true or not a.  $SSE/\sigma^2 = (n - k)S_p^2/\sigma^2 \sim$  Chi square  $(df = \sum_{j=1}^k (n_j - 1) = n - k)$ b. *SSTR* ⊥ *SSE*.

#### Cases

- 1.  $k = 1$ , one sample case,  $S_p^2$  is sample variance Chapter 7 a.  $(n-1)S^2/\sigma^2 \sim \chi^2(n-1)$ b.  $SSTR \equiv 0$
- 2.  $k = 2$ , two sample case  $\sim$  Chapter 9 a.  $(n-2)S_p^2/\sigma^2 \sim \chi^2(n-2)$  $\mathsf{b.} \; \overline{X}-\overline{Y} \perp \mathcal{S}_p^2 \quad \Longleftrightarrow \quad \mathit{SSTR} \perp \mathit{SSE}$

Thm. No mattter  $H_0: \mu_1 = \cdots = \mu_k$  is true or not a.  $SSE/\sigma^2 = (n - k)S_p^2/\sigma^2 \sim$  Chi square  $(df = \sum_{j=1}^k (n_j - 1) = n - k)$ b. *SSTR* ⊥ *SSE*.

#### Cases

- 1.  $k = 1$ , one sample case,  $S_p^2$  is sample variance Chapter 7 a.  $(n-1)S^2/\sigma^2 \sim \chi^2(n-1)$ b.  $SSTR \equiv 0$
- 2.  $k = 2$ , two sample case  $\sim$  Chapter 9 a.  $(n-2)S_p^2/\sigma^2 \sim \chi^2(n-2)$  $\mathsf{b.} \; \overline{X}-\overline{Y} \perp \mathcal{S}_p^2 \quad \Longleftrightarrow \quad \mathit{SSTR} \perp \mathit{SSE}$

K ロ X K 日 X K ミ X K ミ X ミ X Y Q Q Q

Thm. No mattter  $H_0: \mu_1 = \cdots = \mu_k$  is true or not a.  $SSE/\sigma^2 = (n - k)S_p^2/\sigma^2 \sim$  Chi square  $(df = \sum_{j=1}^k (n_j - 1) = n - k)$ b. *SSTR* ⊥ *SSE*.

Cases

- 1.  $k = 1$ , one sample case,  $S_p^2$  is sample variance Chapter 7 a.  $(n-1)S^2/\sigma^2 \sim \chi^2(n-1)$ b.  $SSTR \equiv 0$
- 2.  $k = 2$ , two sample case  $\sim$  Chapter 9 a.  $(n-2)S_p^2/\sigma^2 \sim \chi^2(n-2)$  $\mathsf{b.} \; \overline{X}-\overline{Y} \perp \mathcal{S}_p^2 \quad \Longleftrightarrow \quad \mathit{SSTR} \perp \mathit{SSE}$

K ロ X K 日 X K ミ X K ミ X ミ X Y Q Q Q

Thm. No mattter  $H_0: \mu_1 = \cdots = \mu_k$  is true or not a.  $SSE/\sigma^2 = (n - k)S_p^2/\sigma^2 \sim$  Chi square  $(df = \sum_{j=1}^k (n_j - 1) = n - k)$ b. *SSTR* ⊥ *SSE*.

Cases

1.  $k = 1$ , one sample case,  $S_p^2$  is sample variance Chapter 7 a.  $(n-1)S^2/\sigma^2 \sim \chi^2(n-1)$ b.  $SSTR \equiv 0$ 

\n- 2. 
$$
k = 2
$$
, two sample case
\n- a.  $(n-2)S_p^2/\sigma^2 \sim \chi^2(n-2)$
\n- b.  $\overline{X} - \overline{Y} \perp S_p^2 \iff \text{SSTR} \perp \text{SSE}$
\n

KOKK@KKEKKEK E 1990

Thm. No mattter  $H_0: \mu_1 = \cdots = \mu_k$  is true or not a.  $SSE/\sigma^2 = (n - k)S_p^2/\sigma^2 \sim$  Chi square  $(df = \sum_{j=1}^k (n_j - 1) = n - k)$ b. *SSTR* ⊥ *SSE*.

Cases

- 1.  $k = 1$ , one sample case,  $S_p^2$  is sample variance Chapter 7 a.  $(n-1)S^2/\sigma^2 \sim \chi^2(n-1)$ b.  $SSTR \equiv 0$
- 2.  $k = 2$ , two sample case Chapter 9
	- a.  $(n-2)S_p^2/\sigma^2 \sim \chi^2(n-2)$  $\mathsf{b.} \; \overline{X}-\overline{Y} \perp \mathcal{S}_p^2 \quad \Longleftrightarrow \quad \mathit{SSTR} \perp \mathit{SSE}$

KO K K Ø K K B K K B K D V K K K K K K K K K

Thm. No mattter  $H_0: \mu_1 = \cdots = \mu_k$  is true or not a.  $SSE/\sigma^2 = (n - k)S_p^2/\sigma^2 \sim$  Chi square  $(df = \sum_{j=1}^k (n_j - 1) = n - k)$ b. *SSTR* ⊥ *SSE*.

Cases

- 1.  $k = 1$ , one sample case,  $S_p^2$  is sample variance Chapter 7 a.  $(n-1)S^2/\sigma^2 \sim \chi^2(n-1)$ b.  $SSTR \equiv 0$
- 2.  $k = 2$ , two sample case  $\sim$  Chapter 9 a.  $(n-2)S_p^2/\sigma^2 \sim \chi^2(n-2)$  $\mathsf{b.} \; \overline{X}-\overline{Y} \perp \mathcal{S}_p^2 \quad \Longleftrightarrow \quad \mathit{SSTR} \perp \mathit{SSE}$

KO K K Ø K K B K K B K D V K K K K K K K K K

Thm. No mattter  $H_0: \mu_1 = \cdots = \mu_k$  is true or not a.  $SSE/\sigma^2 = (n - k)S_p^2/\sigma^2 \sim$  Chi square  $(df = \sum_{j=1}^k (n_j - 1) = n - k)$ b. *SSTR* ⊥ *SSE*.

Cases

- 1.  $k = 1$ , one sample case,  $S_p^2$  is sample variance Chapter 7 a.  $(n-1)S^2/\sigma^2 \sim \chi^2(n-1)$ b.  $SSTR \equiv 0$
- 2.  $k = 2$ , two sample case  $\sim$  Chapter 9 a.  $(n-2)S_p^2/\sigma^2 \sim \chi^2(n-2)$  $\mathsf{b.} \; \overline{X}-\overline{Y} \perp \mathcal{S}_p^2 \quad \Longleftrightarrow \quad \mathit{SSTR} \perp \mathit{SSE}$

28

KO K K Ø K K B K K B K D V K K K K K K K K K

Under 
$$
H_0: \mu_1 = \cdots = \mu_k
$$
  
\n1. **SSTR**/ $\sigma^2 \sim \chi^2(k-1)$   
\n2. **SSE**/ $\sigma^2 \sim \chi^2(n-k)$   
\n3. **SSTR**  $\perp$  **SSE**

$$
\implies F = \frac{SSTR/(k-1)}{SSE/(n-k)} \sim F(df_1 = k-1, df_2 = n-k)
$$

KOKK@KKEKKEK E 1990 29 and 29 and 29 and 29 and 29 and 29 and 29 and 29 and 29 and 29 and 29 and 29 and 29 and 29 and 29 and 29 an

Under 
$$
H_0: \mu_1 = \cdots = \mu_k
$$
  
\n1.  $SSTR/\sigma^2 \sim \chi^2(k-1)$   
\n2.  $SSE/\sigma^2 \sim \chi^2(n-k)$   
\n3.  $SSTR \perp SSE$ 

$$
\implies F = \frac{SSTR/(k-1)}{SSE/(n-k)} \sim F(df_1 = k-1, df_2 = n-k)
$$

Under 
$$
H_0: \mu_1 = \cdots = \mu_k
$$
  
\n1.  $SSTR/\sigma^2 \sim \chi^2(k-1)$   
\n2.  $SSE/\sigma^2 \sim \chi^2(n-k)$   
\n3.  $SSTR \perp SSE$ 

$$
\implies F = \frac{SSTR/(k-1)}{SSE/(n-k)} \sim F(df_1 = k-1, df_2 = n-k)
$$

KOKK@KKEKKEK E 1990 29 and 29 and 29 and 29 and 29 and 29 and 29 and 29 and 29 and 29 and 29 and 29 and 29 and 29 and 29 and 29 an

Under 
$$
H_0: \mu_1 = \cdots = \mu_k
$$
  
\n1.  $SSTR/\sigma^2 \sim \chi^2(k-1)$   
\n2.  $SSE/\sigma^2 \sim \chi^2(n-k)$   
\n3.  $SSTR \perp SSE$ 

$$
\implies \qquad F = \frac{SSTR/(k-1)}{SSE/(n-k)} \sim F(df_1 = k-1, df_2 = n-k)
$$

Under 
$$
H_0: \mu_1 = \cdots = \mu_k
$$
  
\n1.  $SSTR/\sigma^2 \sim \chi^2(k-1)$   
\n2.  $SSE/\sigma^2 \sim \chi^2(n-k)$   
\n3.  $SSTR \perp SSE$ 

$$
\implies \qquad F = \frac{SSTR/(k-1)}{SSE/(n-k)} \sim F(df_1 = k-1, df_2 = n-k)
$$

KOKK@KKEKKEK E DAQ 29 and 29 and 29 and 29 and 29 and 29 and 29 and 29 and 29 and 29 and 29 and 29 and 29 and 29 and 29 and 29 an

Total Sum of Squares: SSTOT SSTOT=SSE+SSTR

$$
SSTOT := \sum_{j=1}^{k} \sum_{i=1}^{n_j} \left( Y_{ij} - \overline{Y}_{..} \right)^2
$$

$$
\sum_{j=1}^k \sum_{i=1}^{n_j} \left[ \left( Y_{ij} - \overline{Y}_{j} \right) + \left( \overline{Y}_{\cdot j} - \overline{Y}_{\cdot \cdot} \right) \right]^2
$$

$$
\sum_{j=1}^k \sum_{i=1}^{n_j} \left( Y_{ij} - \overline{Y}_{j.}\right)^2 + 2 \sum_{j=1}^k \sum_{i=1}^{n_j} \left( Y_{ij} - \overline{Y}_{.j} \right) \left( \overline{Y}_{.j} - \overline{Y}_{..} \right) + \sum_{j=1}^k \sum_{i=1}^{n_j} \left( \overline{Y}_{.j} - \overline{Y}_{..} \right)^2
$$

$$
\sum_{j=1}^k \sum_{i=1}^{n_j} \left( Y_{ij} - \overline{Y}_{j.}\right)^2 + 2 \sum_{j=1}^k \left( \overline{Y}_{.j} - \overline{Y}_{..} \right) \sum_{i=1}^{n_j} \left( Y_{ij} - \overline{Y}_{.j} \right) + \sum_{j=1}^k n_j \left( \overline{Y}_{.j} - \overline{Y}_{..} \right)^2
$$

*SSE* + 0 + *SSTR*

KO K K Ø K K E K K E K Y K K K K K K K K

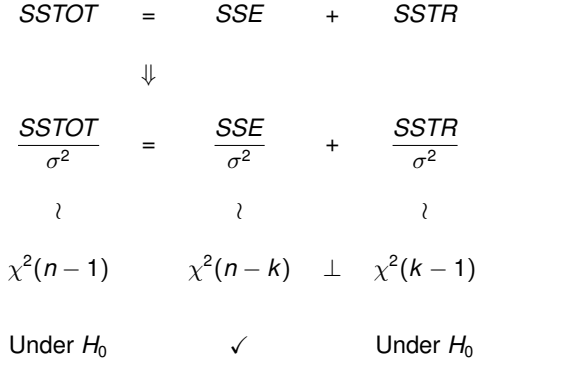

31

KOKK@KKEKKEK E 1990

# One-way ANOVA Table

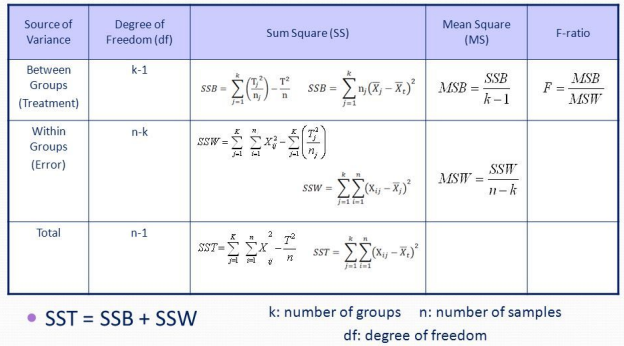

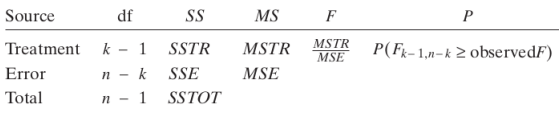

D

 $\Omega$ 

d.f.

k-1 Error sum of squares *SSE* = *SSW* = *SSwithin* (Pooled sample variance)

n-k Treatment sum of squares *SSTR* = *SSB* = *SSbetween*

n-1 Total sum of squares: *SST* = *SSTOT*

 $MSE = MSW = MS$ <sub>within</sub> =  $S_p^2$ 

Mean square of treatment *MSTR* = *MSB* = *MSbetween*

KO K K Ø K K E K K E K Y K K K K K K K K

d.f.

(Pooled sample variance)

k-1 Error sum of squares *SSE* = *SSW* = *SSwithin*  $MSE = MSW = MS$ <sub>within</sub> =  $S_p^2$ 

n-k Treatment sum of squares *SSTR* = *SSB* = *SSbetween*

n-1 Total sum of squares: *SST* = *SSTOT*

Mean square of treatment *MSTR* = *MSB* = *MSbetween*

KO K K Ø K K E K K E K Y K K K K K K K K

d.f.

# k-1 Error sum of squares *SSE* = *SSW* = *SSwithin*

(Pooled sample variance)

 $MSE = MSW = MS_{within} = S_p^2$ 

n-k Treatment sum of squares *SSTR* = *SSB* = *SSbetween*

Mean square of treatment *MSTR* = *MSB* = *MSbetween*

KO K K Ø K K E K K E K Y K K K K K K K K

n-1 Total sum of squares: *SST* = *SSTOT*

d.f.

k-1 Error sum of squares *SSE* = *SSW* = *SSwithin* (Pooled sample variance)

 $MSE = MSW = MS_{within} = S_p^2$ 

n-k Treatment sum of squares *SSTR* = *SSB* = *SSbetween*

n-1 Total sum of squares: *SST* = *SSTOT*

Mean square of treatment *MSTR* = *MSB* = *MSbetween*

KO K K Ø K K E K K E K Y K K K K K K K K

d.f.

k-1 Error sum of squares *SSE* = *SSW* = *SSwithin* (Pooled sample variance)

 $MSE = MSW = MS_{within} = S_p^2$ 

n-k Treatment sum of squares *SSTR* = *SSB* = *SSbetween*

n-1 Total sum of squares: *SST* = *SSTOT*

Mean square of treatment *MSTR* = *MSB* = *MSbetween*

KO KKO K S A B K S B K V S A V K S

d.f.

k-1 Error sum of squares *SSE* = *SSW* = *SSwithin* (Pooled sample variance)

 $MSE = MSW = MS_{within} = S_p^2$ 

n-k Treatment sum of squares *SSTR* = *SSB* = *SSbetween*

Mean square of treatment *MSTR* = *MSB* = *MSbetween*

n-1 Total sum of squares: *SST* = *SSTOT*

KO KKO K S A B K S B K V S A V K S
# Common notation

d.f.

k-1 Error sum of squares *SSE* = *SSW* = *SSwithin* (Pooled sample variance)

 $MSE = MSW = MS_{within} = S_p^2$ 

n-k Treatment sum of squares *SSTR* = *SSB* = *SSbetween*

Mean square of treatment *MSTR* = *MSB* = *MSbetween*

n-1 Total sum of squares: *SST* = *SSTOT*

KO KKO K S A B K S B K V S A V K S

Let  $X_1, \dots, X_n$  and  $Y_1, \dots, Y_m$  be samples from  $N(\mu_X, \sigma^2)$  and  $N(\mu_Y, \sigma^2)$ , respectively.

1. 
$$
SSTR/\sigma^2 = \frac{(\overline{X} - \overline{Y})^2}{\sigma^2 (\frac{1}{n} + \frac{1}{m})}
$$
  $\sim \chi^2(1)$   
2.  $SSE/\sigma^2 = (n + m - 2)S_p^2/\sigma^2$   $\sim \chi^2(n + m - 2)$ 

$$
\implies F = \frac{SSTR/1}{SSE/(n+m-2)} = \frac{\left(\overline{X} - \overline{Y}\right)^2}{S_p^2\left(\frac{1}{n} + \frac{1}{m}\right)} \sim F(df_1 = 1, df_2 = n+m-2)
$$
  

$$
\parallel
$$
  

$$
T^2
$$

 $\implies \alpha = \mathbb{P}\left(|\mathcal{T}|\geq t_{\alpha/2,n+m-2}\right) = \mathbb{P}\left(\mathcal{T}^2\geq t_{\alpha/2,n+m-2}^2\right) = \mathbb{P}\left(\mathcal{F}\geq F_{1-\alpha,1,n+m-2}\right)$ 

Equivalent!

Let  $X_1, \dots, X_n$  and  $Y_1, \dots, Y_m$  be samples from  $N(\mu_X, \sigma^2)$  and  $N(\mu_Y, \sigma^2)$ , respectively.

Recall

1. 
$$
SSTR/\sigma^2 = \frac{(\overline{X} - \overline{Y})^2}{\sigma^2 (\frac{1}{n} + \frac{1}{m})}
$$
  $\sim \chi^2(1)$   
2.  $SSE/\sigma^2 = (n + m - 2)S_p^2/\sigma^2$   $\sim \chi^2(n + m - 2)$ 

$$
\implies F = \frac{SSTR/1}{SSE/(n+m-2)} = \frac{\left(\overline{X} - \overline{Y}\right)^2}{S_p^2\left(\frac{1}{n} + \frac{1}{m}\right)} \sim F(df_1 = 1, df_2 = n+m-2)
$$
  

$$
\parallel
$$
  

$$
T^2
$$

 $\implies \alpha = \mathbb{P}\left(|\mathcal{T}|\geq t_{\alpha/2,n+m-2}\right) = \mathbb{P}\left(\mathcal{T}^2\geq t_{\alpha/2,n+m-2}^2\right) = \mathbb{P}\left(\mathcal{F}\geq F_{1-\alpha,1,n+m-2}\right)$ 

Equivalent!

Let  $X_1, \dots, X_n$  and  $Y_1, \dots, Y_m$  be samples from  $N(\mu_X, \sigma^2)$  and  $N(\mu_Y, \sigma^2)$ , respectively.

**Recall** 

1. **SSTR**/
$$
\sigma^2
$$
 =  $\frac{(\overline{X} - \overline{Y})^2}{\sigma^2 (\frac{1}{n} + \frac{1}{m})}$   $\sim \chi^2(1)$   
2. **SSE**/ $\sigma^2$  =  $(n + m - 2)S_p^2/\sigma^2$   $\sim \chi^2(n + m - 2)$ 

$$
\implies F = \frac{SSTR/1}{SSE/(n+m-2)} = \frac{\left(\overline{X} - \overline{Y}\right)^2}{S_p^2\left(\frac{1}{n} + \frac{1}{m}\right)} \sim F(df_1 = 1, df_2 = n+m-2)
$$
  

$$
\parallel
$$
  

$$
T^2
$$

$$
\implies \alpha = \mathbb{P}\left(|\mathcal{T}| \geq t_{\alpha/2,n+m-2}\right) = \mathbb{P}\left(\mathcal{T}^2 \geq t_{\alpha/2,n+m-2}^2\right) = \mathbb{P}\left(\mathcal{F} \geq \mathcal{F}_{1-\alpha,1,n+m-2}\right)
$$

Equivalent!

34

KOXK@XKEXKEX E 1990

Let  $X_1, \dots, X_n$  and  $Y_1, \dots, Y_m$  be samples from  $N(\mu_X, \sigma^2)$  and  $N(\mu_Y, \sigma^2)$ , respectively.

Recall

1. 
$$
SSTR/\sigma^2 = \frac{(\overline{X} - \overline{Y})^2}{\sigma^2 (\frac{1}{n} + \frac{1}{m})}
$$
  $\sim \chi^2(1)$   
2.  $SSE/\sigma^2 = (n + m - 2)S_p^2/\sigma^2$   $\sim \chi^2(n + m - 2)$ 

$$
\implies F = \frac{SSTR/1}{SSE/(n+m-2)} = \frac{\left(\overline{X} - \overline{Y}\right)^2}{S_p^2\left(\frac{1}{n} + \frac{1}{m}\right)} \sim F(df_1 = 1, df_2 = n+m-2)
$$
  

$$
\parallel
$$
  

$$
T^2
$$

 $\implies \alpha = \mathbb{P}\left(|\mathcal{T}|\geq t_{\alpha/2,n+m-2}\right) = \mathbb{P}\left(\mathcal{T}^2\geq t_{\alpha/2,n+m-2}^2\right) = \mathbb{P}\left(\mathcal{F}\geq F_{1-\alpha,1,n+m-2}\right)$ 

Equivalent!

Let  $X_1, \dots, X_n$  and  $Y_1, \dots, Y_m$  be samples from  $N(\mu_X, \sigma^2)$  and  $N(\mu_Y, \sigma^2)$ , respectively.

Recall

1. 
$$
SSTR/\sigma^2 = \frac{(\overline{X} - \overline{Y})^2}{\sigma^2 (\frac{1}{n} + \frac{1}{m})}
$$
  $\sim \chi^2(1)$   
2.  $SSE/\sigma^2 = (n + m - 2)S_p^2/\sigma^2$   $\sim \chi^2(n + m - 2)$ 

$$
\implies F = \frac{SSTR/1}{SSE/(n+m-2)} = \frac{\left(\overline{X} - \overline{Y}\right)^2}{S_p^2\left(\frac{1}{n} + \frac{1}{m}\right)} \sim F(df_1 = 1, df_2 = n+m-2)
$$

 $\implies \alpha = \mathbb{P}\left(|\mathcal{T}|\geq t_{\alpha/2,n+m-2}\right) = \mathbb{P}\left(\mathcal{T}^2\geq t_{\alpha/2,n+m-2}^2\right) = \mathbb{P}\left(\mathcal{F}\geq F_{1-\alpha,1,n+m-2}\right)$ 

Equivalent!

Let  $X_1, \dots, X_n$  and  $Y_1, \dots, Y_m$  be samples from  $N(\mu_X, \sigma^2)$  and  $N(\mu_Y, \sigma^2)$ , respectively.

Recall

1. 
$$
SSTR/\sigma^2 = \frac{(\overline{X} - \overline{Y})^2}{\sigma^2 (\frac{1}{n} + \frac{1}{m})}
$$
  $\sim \chi^2(1)$   
2.  $SSE/\sigma^2 = (n + m - 2)S_p^2/\sigma^2$   $\sim \chi^2(n + m - 2)$ 

$$
\implies F = \frac{SSTR/1}{SSE/(n+m-2)} = \frac{\left(\overline{X} - \overline{Y}\right)^2}{S_p^2\left(\frac{1}{n} + \frac{1}{m}\right)} \sim F(df_1 = 1, df_2 = n+m-2)
$$

 $\implies \alpha = \mathbb{P}\left(|\mathcal{T}|\geq t_{\alpha/2,n+m-2}\right) = \mathbb{P}\left(\mathcal{T}^2\geq t_{\alpha/2,n+m-2}^2\right) = \mathbb{P}\left(\mathcal{F}\geq F_{1-\alpha,1,n+m-2}\right)$ 

Equivalent!

Let  $X_1, \dots, X_n$  and  $Y_1, \dots, Y_m$  be samples from  $N(\mu_X, \sigma^2)$  and  $N(\mu_Y, \sigma^2)$ , respectively.

Recall

1. 
$$
SSTR/\sigma^2 = \frac{(\overline{X} - \overline{Y})^2}{\sigma^2 (\frac{1}{n} + \frac{1}{m})}
$$
  $\sim \chi^2(1)$   
2.  $SSE/\sigma^2 = (n + m - 2)S_p^2/\sigma^2$   $\sim \chi^2(n + m - 2)$ 

$$
\implies F = \frac{SSTR/1}{SSE/(n+m-2)} = \frac{\left(\overline{X} - \overline{Y}\right)^2}{S_p^2\left(\frac{1}{n} + \frac{1}{m}\right)} \sim F(df_1 = 1, df_2 = n+m-2)
$$
  

$$
\parallel
$$
  

$$
T^2
$$

 $\implies \alpha = \mathbb{P}\left(|\mathcal{T}|\geq t_{\alpha/2,n+m-2}\right) = \mathbb{P}\left(\mathcal{T}^2\geq t_{\alpha/2,n+m-2}^2\right) = \mathbb{P}\left(\mathcal{F}\geq F_{1-\alpha,1,n+m-2}\right)$ 

Equivalent!

Let  $X_1, \dots, X_n$  and  $Y_1, \dots, Y_m$  be samples from  $N(\mu_X, \sigma^2)$  and  $N(\mu_Y, \sigma^2)$ , respectively.

**Recall** 

1. 
$$
SSTR/\sigma^2 = \frac{(\overline{X} - \overline{Y})^2}{\sigma^2 (\frac{1}{n} + \frac{1}{m})}
$$
  $\sim \chi^2(1)$   
2.  $SSE/\sigma^2 = (n + m - 2)S_p^2/\sigma^2$   $\sim \chi^2(n + m - 2)$ 

$$
\implies F = \frac{SSTR/1}{SSE/(n+m-2)} = \frac{\left(\overline{X} - \overline{Y}\right)^2}{S_p^2\left(\frac{1}{n} + \frac{1}{m}\right)} \sim F(df_1 = 1, df_2 = n+m-2)
$$
\n
$$
\parallel
$$
\n
$$
T^2
$$

$$
\implies \alpha = \mathbb{P}\left(|\mathcal{T}| \geq t_{\alpha/2,n+m-2}\right) = \mathbb{P}\left(\mathcal{T}^2 \geq t_{\alpha/2,n+m-2}^2\right) = \mathbb{P}\left(\mathcal{F} \geq \mathcal{F}_{1-\alpha,1,n+m-2}\right)
$$

Equivalent!

**Kロトメタトメミトメミト ミニのQC** 34

Let  $X_1, \dots, X_n$  and  $Y_1, \dots, Y_m$  be samples from  $N(\mu_X, \sigma^2)$  and  $N(\mu_Y, \sigma^2)$ , respectively.

**Recall** 

1. 
$$
SSTR/\sigma^2 = \frac{(\overline{X} - \overline{Y})^2}{\sigma^2 (\frac{1}{n} + \frac{1}{m})}
$$
  $\sim \chi^2(1)$   
2.  $SSE/\sigma^2 = (n + m - 2)S_p^2/\sigma^2$   $\sim \chi^2(n + m - 2)$ 

$$
\implies F = \frac{SSTR/1}{SSE/(n+m-2)} = \frac{\left(\overline{X} - \overline{Y}\right)^2}{S_p^2\left(\frac{1}{n} + \frac{1}{m}\right)} \sim F(df_1 = 1, df_2 = n+m-2)
$$
\n
$$
\parallel
$$
\n
$$
T^2
$$

$$
\implies \alpha = \mathbb{P}\left(|\mathcal{T}| \geq t_{\alpha/2,n+m-2}\right) = \mathbb{P}\left(\mathcal{T}^2 \geq t_{\alpha/2,n+m-2}^2\right) = \mathbb{P}\left(\mathcal{F} \geq \mathcal{F}_{1-\alpha,1,n+m-2}\right)
$$

Equivalent!

**Kロトメタトメミトメミト ミニのQC** 34

E.g. 1 Study the relation between smoking and heart rates.

Generations of athletes have been cautioned that cigarette smoking impedes performance. One measure of the truth of that warning is the effect of smoking on heart rate. In one study, six nonsmokers, six light smokers, six moderate smokers, and six heavy smokers each engaged in sustained physical exercise. Table 8.1.1 lists their heart rates after they had rested for three minutes.

Show whether smoking affects heart rates at  $\alpha = 0.05$ .

KO K K Ø K K E K K E K Y K K K K K K K K

E.g. 1 Study the relation between smoking and heart rates.

Generations of athletes have been cautioned that cigarette smoking impedes performance. One measure of the truth of that warning is the effect of smoking on heart rate. In one study, six nonsmokers, six light smokers, six moderate smokers, and six heavy smokers each engaged in sustained physical exercise. Table 8.1.1 lists their heart rates after they had rested for three minutes.

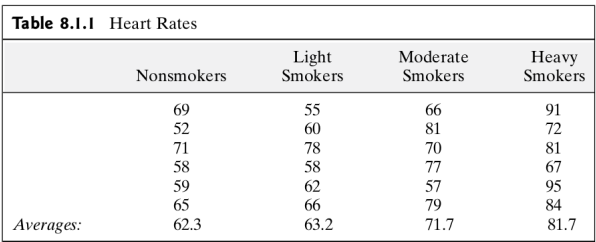

Show whether smoking affects heart rates at  $\alpha = 0.05$ .

**KORKARYKERKE PORCH** 

Test  $H_0$ :  $\mu_0 = \cdots = \mu_4$  or not.

Critical region:

36

Test  $H_0: \mu_0 = \cdots = \mu_4$  or not.

Critical region:

Test  $H_0: \mu_0 = \cdots = \mu_4$  or not.

Critical region:

Test  $H_0: \mu_0 = \cdots = \mu_4$  or not.

Critical region:

Let  $\alpha$  = 0.05. For these data,  $k = 4$  and  $n = 24$ , so  $H_0: \mu_1 = \mu_2 = \mu_3 = \mu_4$  should be rejected if

$$
F = \frac{SSTR/(4-1)}{SSE/(24-4)} \ge F_{1-0.05, 4-1, 24-4} = F_{.95, 3, 20} = 3.10
$$

(see Figure 12.2.2).

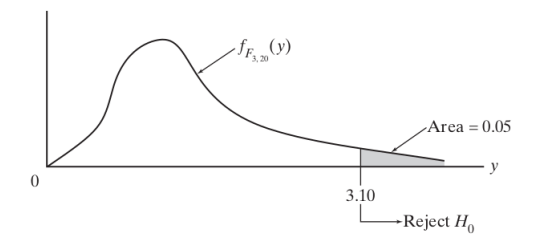

**Figure 12.2.2** 

# Computing....

| ີ            |                         |            |               |                  |                      |
|--------------|-------------------------|------------|---------------|------------------|----------------------|
| Table 12.2.1 |                         |            |               |                  |                      |
|              |                         | Nonsmokers | Light Smokers | Moderate Smokers | <b>Heavy Smokers</b> |
|              |                         | 69         | 55            | 66               | 91                   |
|              |                         | 52         | 60            | 81               | 72                   |
|              |                         | 71         | 78            | 70               | 81                   |
|              |                         | 58         | 58            | 77               | 67                   |
|              |                         | 59         | 62            | 57               | 95                   |
|              |                         | 65         | 66            | 79               | 84                   |
|              |                         | 374        | 379           | 430              | 490                  |
|              | $\frac{T_{.j}}{Y_{.j}}$ | 62.3       | 63.2          | 71.7             | 81.7                 |
|              |                         |            |               |                  |                      |

Computing....

The overall sample mean,  $\overline{Y}_n$ , is given by

$$
\overline{Y}_{..} = \frac{1}{n} \sum_{j=1}^{k} T_{.j} = \frac{374 + 379 + 430 + 490}{24}
$$

$$
= 69.7
$$

Therefore,

$$
SSTR = \sum_{j=1}^{4} n_j (\overline{Y}_{.j} - \overline{Y}_{..})^2 = 6[(62.3 - 69.7)^2 + \dots + (81.7 - 69.7)^2]
$$

 $= 1464.125$ 

Similarly,

$$
SSE = \sum_{j=1}^{4} \sum_{i=1}^{6} (Y_{ij} - \overline{Y}_{.j})^{2} = [(69 - 62.3)^{2} + \dots + (65 - 62.3)^{2}]
$$
  
+  $\dots + [(91 - 81.7)^{2} + \dots + (84 - 81.7)^{2}]$   
= 1594.833

37

The observed test statistic, then, equals 6.12:

$$
F = \frac{1464.125/(4-1)}{1594.833/(24-4)} = 6.12
$$

Since 6.12 >  $F_{.95,3,20}$  = 3.10,  $H_0$ :  $\mu_1 = \mu_2 = \mu_3 = \mu_4$  should be rejected. These data support the contention that smoking influences a person's heart rate.

Figure 12.2.3 shows the analysis of these data summarized in the ANOVA table format. Notice that the small P-value  $(= 0.004)$  is consistent with the conclusion that  $H_0$  should be rejected.

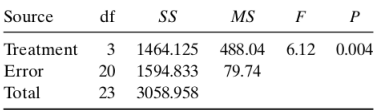

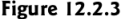

KO K K Ø K K B K K B K D K V K K K K K K K K K

 $\Box$ 

<http://www.sthda.com/english/wiki/one-way-anova-test-in-r>

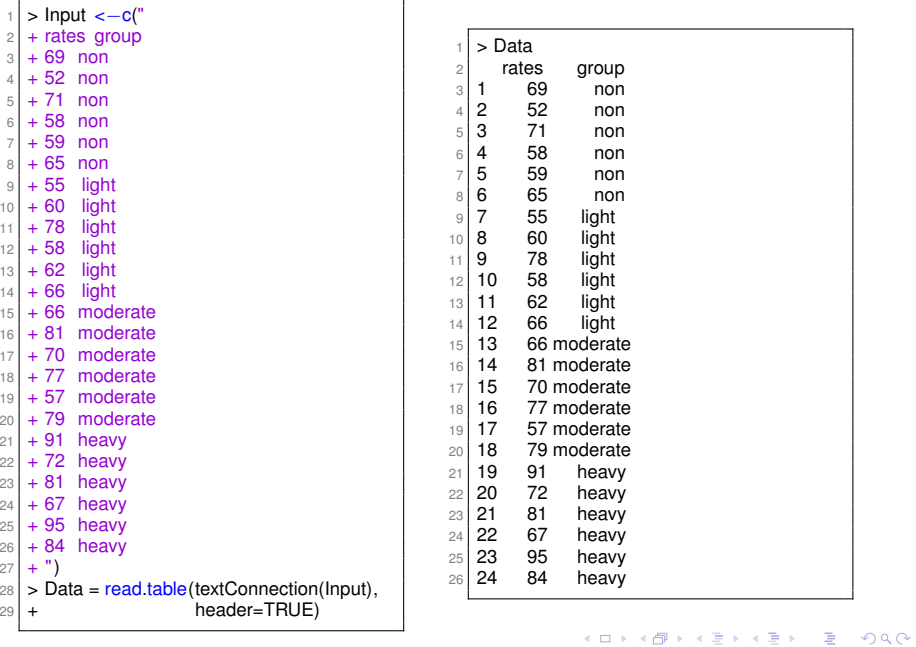

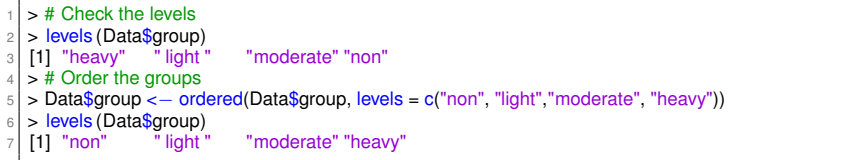

```
1 > # Compute summary statistics by groups
 |2| > # including count, mean, sd:
 3 > library (dplyr) # a grammar of data manipulation
    4 > group_by(Data, group) %>%
 5 + summarise(
 6 \mid + \quad \text{count} = n(),
 7 + mean = mean(rates, na.rm = TRUE),
 |8| + sd = sd(rates, na.rm = TRUE)
 9 + )
10 \# A tibble : 4 x 4
11 group count mean sd
\begin{array}{ccc} \n 12 & \text{ } < \text{ord} > \\
 13 & 1 & \text{non} \\
 \end{array} The set of \begin{array}{ccc} < \text{int} > < \text{dbl} > < \text{dbl} \\
 < \text{6} & \text{6} & \text{2} & \text{3} \\
 < \text{7} & \text{2} & \text{6} \\
 \end{array}13 1 non 6 62.3 7.26
14 2 light 6 63.2 8.16
15 3 moderate 6 71.7 9.16
16 4 heavy 6 81.7 10.8
```

```
# Box plots
   2 # ++++++++++++++++++++
   # Plot rates by group and color by group
   library (ggpubr)
 5 png("Case_12−2−1−ggboxplot.png")
   ggboxplot(\overline{\mathsf{Data}}, x = "group", \mathsf{y} = "rates",
7 color = "group", palette = c("#00AFBB", "#E7B800", "#FC4E07", "blue"),
|8| order = c("non", " light", "moderate", "heavy"),
9 ylab = "Rates", xlab = "Treatment")
10 dev.off ()
```
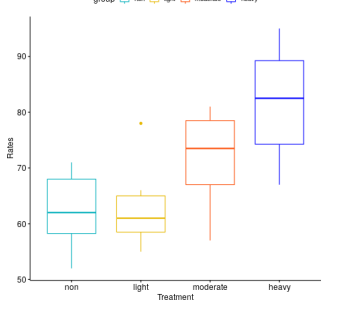

group 白 mm 白 light 白 moderate 白 heavy

41

```
# Mean plots
2 # +++++++++++++++++++
 3 \mid # Plot rates by group
   # Add error bars: mean se
 \sqrt{5} # (other values include: mean sd, mean ci, median iqr, ....)
 6 png("Case_12−2−1−ggline.png")
7 library (ggpubr)
\left| \right| ggline(Data, x = "group", y = "rates",
\lvert \cdot \rvert add = c("mean se", " jitter ") ,
10 order = c("non", "light", "moderate", "heavy"),
11 ylab = "Rates", xlab = "Treatment")
12 dev. off ()
```
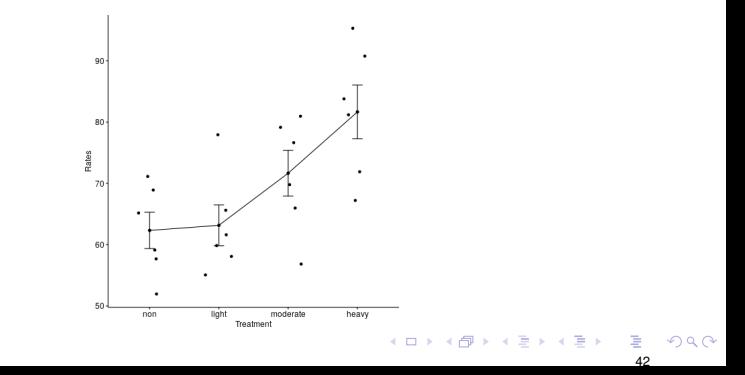

```
> # Compute the analysis of variance
|2| > res. aov < - aov(rates ~ group, data = Data)
3 > # Summary of the analysis
  > summary(res.aov)
\frac{1}{6} Df Sum Sq Mean Sq F value Pr(>F)<br>\frac{1}{6} group 3 = 1464 = 488.0 = 6.12 0.00398 \frac{1}{8}6 group 3 1464 488.0 6.12 0.00398 ∗∗
7 Residuals 20 1595 79.7
8 −−−
9 Signif . codes: 0 '∗∗∗' 0.001 '∗∗' 0.01 '∗' 0.05 ' . ' 0.1 ' ' 1
```
**KO K (FRACT) YOU ARE YOU ARE YOU ARE SERVED AT A CONTROL** 

```
1 > # Tukey multiple multiple−comparisons
  2 > TukeyHSD(res.aov)
 3 Tukey multiple comparisons of means
      95% family-wise confidence level
 5
 6 Fit: aov(formula = rates ~ group, data = Data)
 7
 8 Saroup
 9 diff lwr upr padj
10 light −non 0.8333333 −13.596955 15.26362 0.9984448
11 moderate−non 9.3333333 −5.096955 23.76362 0.2978123
12 heavy−non 19.3333333 4.903045 33.76362 0.0063659
13 moderate−light 8.5000000 −5.930289 22.93029 0.3755571
14 heavy−light 18.5000000 4.069711 32.93029 0.0091463
15 heavy−moderate 10.0000000 −4.430289 24.43029 0.2438158
```
#### 1. diff: difference between means of the two groups

- 2. lwr, upr: the lower and the upper end point of the C.I. at 95% (default)
- 3. p adj: p-value after adjustment for the multiple comparisons

if p-value  $\leq 0.05 \iff$  if zero is in the C.I.

 $2990$ 

 $\mathbf{1} \oplus \mathbf{1} \oplus \mathbf{$ 

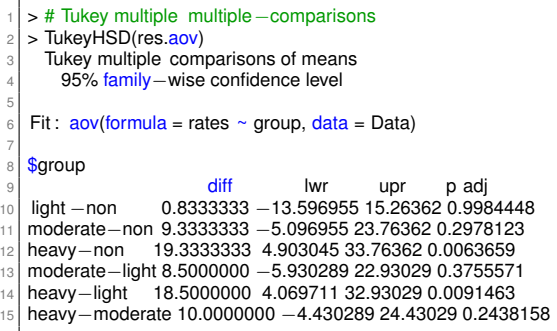

- 1. diff: difference between means of the two groups
- 2. lwr, upr: the lower and the upper end point of the C.I. at 95% (default)
- 3. p adj: p-value after adjustment for the multiple comparisons

if p-value  $\leq 0.05 \iff$  if zero is in the C.I.

KO K K Ø K K B K K B K D K V K K K K K K K K K

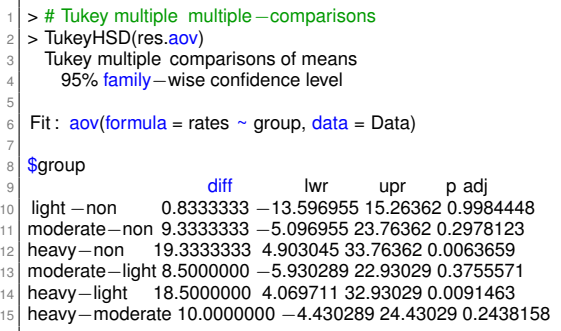

- 1. diff: difference between means of the two groups
- 2. lwr, upr: the lower and the upper end point of the C.I. at 95% (default)
- 3. p adj: p-value after adjustment for the multiple comparisons

if p-value  $\leq 0.05 \iff$  if zero is in the C.I.

KO K K Ø K K B K K B K D K V K K K K K K K K K

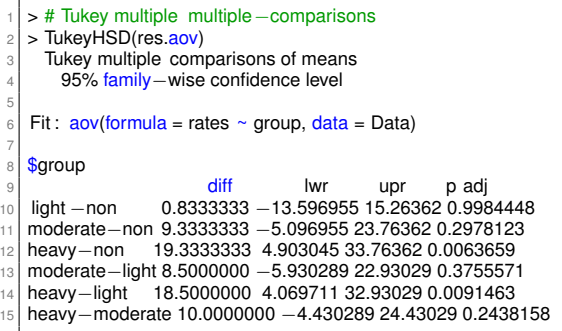

- 1. diff: difference between means of the two groups
- 2. lwr, upr: the lower and the upper end point of the C.I. at 95% (default)
- 3. p adj: p-value after adjustment for the multiple comparisons

Inferences if p-value  $\leq 0.05$   $\iff$  if zero is in the C.I.

KO K K Ø K K B K K B K D K V K K K K K K K K K

```
> # Or one may use multcomp package or multiple comparisons
 |2| > library (multcomp)
 3 > summary(glht(res.aov, linfct = mcp(group = "Tukey")))
 4
 5 Simultaneous Tests for General Linear Hypotheses
 6
 7 Multiple Comparisons of Means: Tukey Contrasts
8
 9
10^{\circ} Fit: aov(formula = rates \sim group, data = Data)
11
12 | Linear Hypotheses:
\begin{array}{c|cc}\n 13 & \text{Estimate Std. Error } t \text{ value Pr}(>|t|) \\
 14 & \text{light } - \text{non} == 0 \\
\end{array}14 light – non == 0 0.8333 5.1556 0.162 0.99844<br>15 moderate – non == 0 9.3333 5.1556 1.810 0.29776
15 moderate – non == 0 9.3333<br>16 heavy – non == 0 19.3333
                           19 3333 5.1556 3.750 0.00629 ∗∗
17 moderate − light == 0 8.5000 5.1556 1.649 0.37544<br>18 heavy − light == 0 18.5000 5.1556 3.588 0.00901 **
18 heavy – light == 0
19 heavy − moderate == 0 10.0000 5.1556 1.940 0.24382
20 −−−
21 Signif, codes: 0 '***' 0.001 '**' 0.01 '*' 0.05 ', ' 0.1 ' ' 1
22 (Adjusted p values reported −− single−step method)
```
**KORK E KERKERKERKER** 

- 1 | # Check ANOVA assumptions: test validity?<br>2 | # diagnostic plots
- 
- $3$  layout(matrix(c(1,2),1,2)) # optional 1x2 graphs/page
- $4 \mid plot(res. aov, c(1,2))$

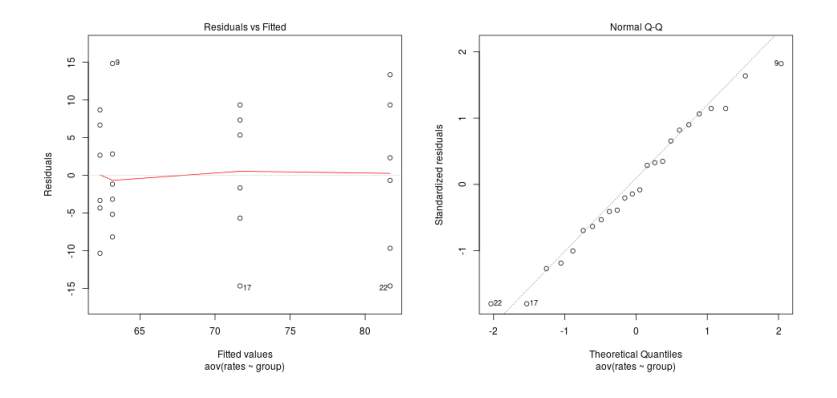

46

2. Normal Q-Q plot: Test normality. (It should be close to diagonal line.) One can also use Shapiro-Wilk test:

```
2 > aov_residuals <− residuals(object = res.aov )
```

```
> # Use Levene's test to gest homogeneity of variances
|2| > library (car)
  > leveneTest(rates \sim group, data = Data)
  Levene's Test for Homogeneity of Variance (center = median)
        Df F value Pr(>F)6 group 3 0.3885 0.7625
        20
```
2. Normal Q-Q plot: Test normality. (It should be close to diagonal line.) One can also use Shapiro-Wilk test:

```
2 > aov_residuals <− residuals(object = res.aov )
```

```
> # Use Levene's test to gest homogeneity of variances
|2| > library (car)
3 > leveneTest(rates ~ group, data = Data)
  Levene's Test for Homogeneity of Variance (center = median)
        Df F value Pr(>F)6 group 3 0.3885 0.7625
        20
```
2. Normal Q-Q plot: Test normality. (It should be close to diagonal line.) One can also use Shapiro-Wilk test:

```
2 > aov_residuals <− residuals(object = res.aov )
```
**KORK E KERKERKERKER** 

```
1 > # Use Levene's test to gest homogeneity of variances
|2| > library (car)
 > leveneTest(rates \sim group, data = Data)
  Levene's Test for Homogeneity of Variance (center = median)
        Df F value Pr(>F)
 6 group 3 0.3885 0.7625
        20
```
2. Normal Q-Q plot: Test normality. (It should be close to diagonal line.) One can also use Shapiro-Wilk test:

```
# Extract the residuals
  > aov_residuals < − residuals(object = res.aov )
  > # Run Shapiro–Wilk test
  > shapiro.test (x = aov_residuals )
5
    6 Shapiro−Wilk normality test
7
  data: aov residuals
9 W = 0.9741, p−value = 0.7677
```
 $2990$ 

**CONVIRTING A BY A BY** 

### Non-parametric alternative to one-way ANOVA test

<sup>1</sup> > # Non−parametric alternative to one−way ANOVA test <sup>2</sup> > # a non−parametric alternative to one−way ANOVA <sup>3</sup> > # is Kruskal−Wallis rank sum test, which can be  $>$  # used when ANNOVA assumptions are not met.  $>$  kruskal. test (rates  $\sim$  group, data = Data) 6 <sup>7</sup> Kruskal−Wallis rank sum test 8 9 data: rates by group 10 Kruskal–Wallis chi–squared = 10.729, df = 3, p–value = 0.01329

See Section 4 of Chapter 14 for more details.

**KORK EXTERNE MORE** 

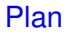

<span id="page-143-0"></span>[§ 12.1 Introduction](#page-2-0)

[§ 12.2 The](#page-21-0) *F* Test

[§ 12.3 Multiple Comparisons: Turkey's Method](#page-143-0)

K ロ K K B K K B K X B X X A K Y Q Q Q Y
Chapter 12. The Analysis of Variance

[§ 12.1 Introduction](#page-2-0)

[§ 12.2 The](#page-21-0) *F* Test

[§ 12.3 Multiple Comparisons: Turkey's Method](#page-143-0)

**Kロトメタトメミトメミト ミニのQC** 

## § 12.3 Multiple Comparisons: Turkey's Method

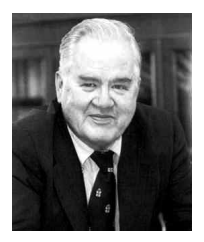

- 1. John Wilder Tukey (June 16, 1915 July 26, 2000) was an American mathematician best known for development of the Fast Fourier Transform (FFT) algorithm and box plot.
- 2. The Tukey range test, the Tukey lambda distribution, the Tukey test of additivity, and the Teichmüller-Tukey lemma all bear his name.
- 3. He is also credited with coining the term 'bit'.

#### [https://en.wikipedia.org/wiki/John\\_Tukey](https://en.wikipedia.org/wiki/John_Tukey)

## § 12.3 Multiple Comparisons: Turkey's Method

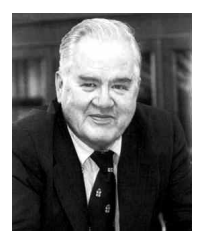

- 1. John Wilder Tukey (June 16, 1915 July 26, 2000) was an American mathematician best known for development of the Fast Fourier Transform (FFT) algorithm and box plot.
- 2. The Tukey range test, the Tukey lambda distribution, the Tukey test of additivity, and the Teichmüller-Tukey lemma all bear his name.
- 3. He is also credited with coining the term 'bit'.

[https://en.wikipedia.org/wiki/John\\_Tukey](https://en.wikipedia.org/wiki/John_Tukey)

**KORK EXTERNE MORE** 

## § 12.3 Multiple Comparisons: Turkey's Method

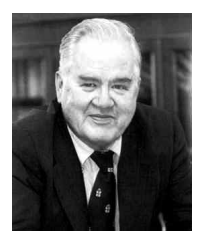

- 1. John Wilder Tukey (June 16, 1915 July 26, 2000) was an American mathematician best known for development of the Fast Fourier Transform (FFT) algorithm and box plot.
- 2. The Tukey range test, the Tukey lambda distribution, the Tukey test of additivity, and the Teichmüller-Tukey lemma all bear his name.
- 3. He is also credited with coining the term 'bit'.

[https://en.wikipedia.org/wiki/John\\_Tukey](https://en.wikipedia.org/wiki/John_Tukey)

**KORK EXTERNE MORE** 

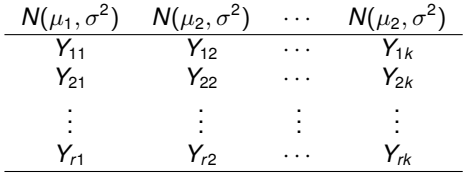

*H*<sub>0</sub> :  $\mu_i = \mu_j$  *v.s. H*<sub>1</sub> :  $\mu_i \neq \mu_j$ 

at the  $\alpha$  level of significance defined as

$$
\mathbb{P}\left(\bigcup_{j=1}^{\binom{k}{2}} E_j\right) = \alpha
$$

where there are  $\binom{k}{2}$  pairs, and  $E_j$  is the event of making a type I error for the *j*-th pair.

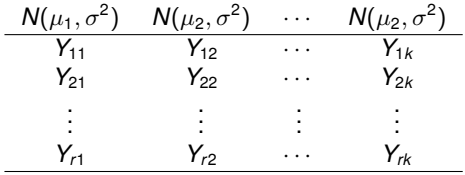

 $H_0: \mu_i = \mu_j$  *v.s.*  $H_1: \mu_i \neq \mu_j$ 

at the  $\alpha$  level of significance defined as

$$
\mathbb{P}\left(\bigcup_{j=1}^{\binom{k}{2}} E_j\right) = \alpha
$$

where there are  $\binom{k}{2}$  pairs, and  $E_j$  is the event of making a type I error for the *j*-th pair.

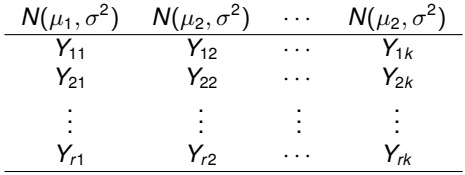

$$
H_0: \mu_i = \mu_j \qquad \textit{v.s.} \qquad H_1: \mu_i \neq \mu_j
$$

at the  $\alpha$  level of significance defined as

$$
\mathbb{P}\left(\bigcup_{j=1}^{\binom{k}{2}} E_j\right) = \alpha
$$

where there are  $\binom{k}{2}$  pairs, and  $E_j$  is the event of making a type I error for the *j*-th pair.

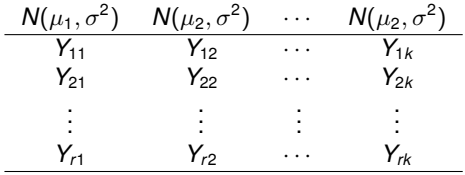

$$
H_0: \mu_i = \mu_j \qquad \textit{v.s.} \qquad H_1: \mu_i \neq \mu_j
$$

at the  $\alpha$  level of significance defined as

$$
\mathbb{P}\left(\bigcup_{j=1}^{\binom{k}{2}} E_j\right) = \alpha
$$

where there are  $\binom{k}{2}$  pairs, and  $E_j$  is the event of making a type I error for the *j*-th pair.

KOKK@KKEKKEK E 1990

### Goal' Simultaneous C.I.'s for  $\binom{k}{2}$  pairs of means:

Given  $\alpha$ , find  $I_{ij}$ , the C.I. for  $\mu_i - \mu_j$  (with  $i, j = 1, \dots, k$  and  $i \neq j$ ), s.t.

$$
\mathbb{P}(\mu_i - \mu_j \in I_{ij}, \ \forall i, j = 1, \cdots, k, i \neq j) = 1 - \alpha.
$$

Goal' Simultaneous C.I.'s for  $\binom{k}{2}$  pairs of means: Given  $\alpha$ , find  $I_{ij}$ , the C.I. for  $\mu_i - \mu_j$  (with  $i, j = 1, \dots, k$  and  $i \neq j$ ), s.t.

 $\mathbb{P}(\mu_i - \mu_j \in I_{ij}, \forall i, j = 1, \cdots, k, i \neq j) = 1 - \alpha.$ 

KO K K Ø K K B K K B K D K V K K K K K K K K K

Goal' Simultaneous C.I.'s for  $\binom{k}{2}$  pairs of means: Given  $\alpha$ , find  $I_{ij}$ , the C.I. for  $\mu_i - \mu_j$  (with  $i, j = 1, \dots, k$  and  $i \neq j$ ), s.t.

$$
\mathbb{P}(\mu_i-\mu_j\in I_{ij},\ \forall i,j=1,\cdots,k,i\neq j)=1-\alpha.
$$

K ロ K K B K K B K X B X X A K Y Q Q Q Y

#### ??? Why not the standard pair-wise two-sample t-test?

Suppose  $\mathbb{P}(E_i) = \alpha_*$ . Then

$$
\alpha = \mathbb{P}\left(\bigcup_{j=1}^{k\choose 2} E_j\right) = 1 - \mathbb{P}\left(\bigcap_{j=1}^{k\choose 2} E_j^c\right) \approx 1 - \prod_{j=1}^{k\choose 2} \mathbb{P}(E_j^c) = 1 - (1 - \alpha_*)^{\binom{k}{2}}
$$

Hence,

 $\alpha_* \approx 1 - (1 - \alpha)^{1/{k \choose 2}}$ 

E.g., 
$$
\alpha = 0.05
$$
  
\n
$$
\begin{array}{c|cc}\n k & 5 & 8 & 100 \\
\hline\n\alpha_* & 0.0051162 & 0.001830 & 0.00001036\n\end{array}
$$

K ロ K (日) K 경 K X 경 X 경 및 X 9 Q Q

??? Why not the standard pair-wise two-sample t-test? Suppose  $\mathbb{P}(E_i) = \alpha_*$ . Then

$$
\alpha = \mathbb{P}\left(\bigcup_{j=1}^{\binom{k}{2}} E_j\right) = 1 - \mathbb{P}\left(\bigcap_{j=1}^{\binom{k}{2}} E_j^c\right) \approx 1 - \prod_{j=1}^{\binom{k}{2}} \mathbb{P}(E_j^c) = 1 - (1 - \alpha_*)^{\binom{k}{2}}
$$

Hence,

 $\alpha_* \approx 1 - (1 - \alpha)^{1/{k \choose 2}}$ 

E.g., 
$$
\alpha = 0.05
$$
  
\n
$$
\begin{array}{c|cc}\n k & 5 & 8 & 100 \\
\hline\n\alpha_* & 0.0051162 & 0.001830 & 0.00001036\n\end{array}
$$

??? Why not the standard pair-wise two-sample t-test? Suppose  $\mathbb{P}(E_i) = \alpha_*$ . Then

$$
\alpha = \mathbb{P}\left(\bigcup_{j=1}^{\binom{k}{2}} E_j\right) = 1 - \mathbb{P}\left(\bigcap_{j=1}^{\binom{k}{2}} E_j^c\right) \approx 1 - \prod_{j=1}^{\binom{k}{2}} \mathbb{P}(E_j^c) = 1 - (1 - \alpha_*)^{\binom{k}{2}}
$$

Hence,

$$
\alpha_* \approx 1 - (1-\alpha)^{1/{k \choose 2}}
$$

E.g., 
$$
\alpha = 0.05
$$
  
\n
$$
\begin{array}{c|cc}\n k & 5 & 8 & 100 \\
\hline\n\alpha_* & 0.0051162 & 0.001830 & 0.00001036\n\end{array}
$$

??? Why not the standard pair-wise two-sample t-test? Suppose  $\mathbb{P}(E_i) = \alpha_*$ . Then

$$
\alpha = \mathbb{P}\left(\bigcup_{j=1}^{\binom{k}{2}} E_j\right) = 1 - \mathbb{P}\left(\bigcap_{j=1}^{\binom{k}{2}} E_j^c\right) \approx 1 - \prod_{j=1}^{\binom{k}{2}} \mathbb{P}(E_j^c) = 1 - (1 - \alpha_*)^{\binom{k}{2}}
$$

Hence,

$$
\alpha_* \approx 1 - (1-\alpha)^{1/{k \choose 2}}
$$

E.g., 
$$
\alpha = 0.05
$$
  
\n
$$
\begin{array}{c|cc}\n k & 5 & 8 & 100 \\
\hline\n\alpha_* & 0.0051162 & 0.001830 & 0.00001036\n\end{array}
$$

— A straightforward method

$$
\mathbb{P}(\mu_i - \mu_j \in I_{ij}, \forall i \neq j)
$$
\n
$$
\parallel \qquad 1. \text{ If we can be}
$$
\n
$$
\mathbb{P}\left(\bigcap_{i \neq j} \mu_i - \mu_j \in I_{ij}\right)
$$
\n
$$
\parallel
$$
\n
$$
1 - \mathbb{P}\left(\bigcup_{i \neq j} \mu_i - \mu_j \notin I_{ij}\right)
$$
\n
$$
\vee \parallel
$$
\n
$$
1 - \sum_{i \neq j} \mathbb{P}(\mu_i - \mu_j \notin I_{ij})
$$
\n
$$
\parallel
$$
\n
$$
1 - \left(\frac{k}{2}\right)\alpha_*
$$

$$
\begin{aligned}\n\text{choose } \alpha_* &= \alpha / \binom{k}{2}, \\
\text{be the } (1 - \alpha_*) 100\% \text{ C.l. } i \neq j \\
& \Downarrow \\
\mathbb{P} \left( \mu_i - \mu_j \in I_{ij}, \forall i \neq j \right) \\
&\quad \vee \mid \\
&\quad 1 - \binom{k}{2} \alpha_* \\
&\quad \parallel \\
&\quad 1 - \alpha.\n\end{aligned}
$$

— A straightforward method

$$
\mathbb{P}(\mu_i - \mu_j \in I_{ij}, \forall i \neq j)
$$
\n
$$
\|\n\mathbb{P}\left(\bigcap_{i \neq j} \mu_i - \mu_j \in I_{ij}\right)\n\|\n1 - \mathbb{P}\left(\bigcup_{i \neq j} \mu_i - \mu_j \notin I_{ij}\right)\n\|\n1 - \sum_{i \neq j} \mathbb{P}(\mu_i - \mu_j \notin I_{ij})\n\|\n1 - \left(\sum_{i \neq j} \mathbb{P}(\mu_i - \mu_j \notin I_{ij})\right)\n\|\n1 - \left(\sum_{i \neq j} \lambda_i\right)\alpha_*\n\|\n1 - \left(\sum_{i \neq j} \lambda_i\right)\alpha_*\n\|
$$

メロトメ 御きメモ メモ エーモー 55

— A straightforward method

$$
\mathbb{P}(\mu_i - \mu_j \in I_{ij}, \forall i \neq j)
$$
\n
$$
\parallel
$$
\n
$$
\mathbb{P}\left(\bigcap_{i \neq j} \mu_i - \mu_j \in I_{ij}\right)
$$
\n
$$
\parallel
$$
\n
$$
1 - \mathbb{P}\left(\bigcup_{i \neq j} \mu_i - \mu_j \notin I_{ij}\right)
$$
\n
$$
\vee \parallel
$$
\n
$$
1 - \sum_{i \neq j} \mathbb{P}(\mu_i - \mu_j \notin I_{ij})
$$
\n
$$
\parallel
$$
\n
$$
1 - \left(\frac{k}{2}\right)\alpha_*
$$

イロトメ 御 トメ 君 トメ 君 トッ 君 55

— A straightforward method

$$
\mathbb{P}(\mu_i - \mu_j \in I_{ij}, \forall i \neq j)
$$
\n
$$
\parallel
$$
\n
$$
\mathbb{P}\left(\bigcap_{i \neq j} \mu_i - \mu_j \in I_{ij}\right)
$$
\n
$$
\parallel
$$
\n
$$
1 - \mathbb{P}\left(\bigcup_{i \neq j} \mu_i - \mu_j \notin I_{ij}\right)
$$
\n
$$
\vee \parallel
$$
\n
$$
1 - \sum_{i \neq j} \mathbb{P}(\mu_i - \mu_j \notin I_{ij})
$$
\n
$$
\parallel
$$
\n
$$
1 - \left(\frac{k}{2}\right) \alpha_*
$$

(ロ) (個) (星) (星) (星)

55

— A straightforward method

$$
\mathbb{P}(\mu_i - \mu_j \in I_{ij}, \forall i \neq j)
$$
\n
$$
\mathbb{P}\left(\bigcap_{i \neq j} \mu_i - \mu_j \in I_{ij}\right)
$$
\n
$$
\mathbb{I}
$$
\n
$$
1 - \mathbb{P}\left(\bigcup_{i \neq j} \mu_i - \mu_j \notin I_{ij}\right)
$$
\n
$$
1 - \sum_{i \neq j} \mathbb{P}(\mu_i - \mu_j \notin I_{ij})
$$
\n
$$
\mathbb{I}
$$
\n
$$
1 - \left(\frac{k}{2}\right)\alpha_*
$$

(ロ) (個) (差) (差) (差) 55

— A straightforward method

$$
\mathbb{P}(\mu_i - \mu_j \in I_{ij}, \forall i \neq j)
$$
\n
$$
\mathbb{P}\left(\bigcap_{i \neq j} \mu_i - \mu_j \in I_{ij}\right)
$$
\n
$$
\mathbb{I}
$$
\n
$$
1 - \mathbb{P}\left(\bigcup_{i \neq j} \mu_i - \mu_j \notin I_{ij}\right)
$$
\n
$$
1 - \sum_{i \neq j} \mathbb{P}(\mu_i - \mu_j \notin I_{ij})
$$
\n
$$
\mathbb{I}
$$
\n
$$
1 - \left(\frac{k}{2}\right)\alpha_*
$$

(ロ) (個) (差) (差) (差) 55

— A straightforward method

$$
\mathbb{P}(\mu_i - \mu_j \in I_{ij}, \forall i \neq j)
$$
\n
$$
\parallel
$$
\n
$$
\mathbb{P}\left(\bigcap_{i \neq j} \mu_i - \mu_j \in I_{ij}\right)
$$
\n
$$
\parallel
$$
\n
$$
1 - \mathbb{P}\left(\bigcup_{i \neq j} \mu_i - \mu_j \notin I_{ij}\right)
$$
\n
$$
\vee \parallel
$$
\n
$$
1 - \sum_{i \neq j} \mathbb{P}(\mu_i - \mu_j \notin I_{ij})
$$
\n
$$
\parallel
$$
\n
$$
1 - \left(\frac{k}{2}\right)\alpha_*
$$

1. If we choose  $\alpha_* = \alpha / {k \choose 2}$ , 2. let  $I_{ii}$  be the  $(1 - \alpha_*)$ 100% C.l.  $i \neq j$  $\mathbb{P}(\mu_i - \mu_i \in I_{ii}, \forall i \neq j)$ 1 − *k* 2 !  $1 - \alpha$ .

K ロ → K 御 → K 重 → K 重 → 「重 → の Q Q →

— A straightforward method

$$
\mathbb{P}(\mu_i - \mu_j \in I_{ij}, \forall i \neq j)
$$
\n
$$
\mathbb{P}\left(\bigcap_{i \neq j} \mu_i - \mu_j \in I_{ij}\right)
$$
\n
$$
\mathbb{I}
$$
\n
$$
1 - \mathbb{P}\left(\bigcup_{i \neq j} \mu_i - \mu_j \notin I_{ij}\right)
$$
\n
$$
\vee \mathbb{I}
$$
\n
$$
1 - \sum_{i \neq j} \mathbb{P}(\mu_i - \mu_j \notin I_{ij})
$$
\n
$$
\mathbb{I}
$$
\n
$$
1 - \left(\frac{k}{2}\right)\alpha_*
$$

1. If we choose  $\alpha_* = \alpha / {k \choose 2}$ , 2. let  $I_{ii}$  be the  $(1 - \alpha_*)$ 100% C.l.  $i \neq j$ 

> $\mathbb{P}(\mu_i - \mu_i \in I_{ii}, \forall i \neq j)$  *k* ! 1 − 2  $1 - \alpha$ . K ロ → K 御 → K 重 → K 重 → 「重 → の Q Q → 55

— A straightforward method

$$
\mathbb{P}(\mu_i - \mu_j \in I_{ij}, \forall i \neq j)
$$
\n
$$
\parallel \qquad 1. \text{ If we choose}
$$
\n
$$
\mathbb{P}\left(\bigcap_{i \neq j} \mu_i - \mu_j \in I_{ij}\right)
$$
\n
$$
\parallel
$$
\n
$$
1 - \mathbb{P}\left(\bigcup_{i \neq j} \mu_i - \mu_j \notin I_{ij}\right)
$$
\n
$$
\vee \parallel
$$
\n
$$
1 - \sum_{i \neq j} \mathbb{P}(\mu_i - \mu_j \notin I_{ij})
$$
\n
$$
\parallel
$$
\n
$$
1 - \left(\frac{k}{2}\right)\alpha_*
$$

- 1. If we choose  $\alpha_* = \alpha / {k \choose 2}$ ,  $\lambda$ he (1 −  $\alpha$ <sub>\*</sub>)100% C.I. *i* ≠ *j* ⇓
	- $P(\mu_i \mu_j \in I_{ij}, \forall i \neq j)$  $\vee$ 1 − *k* 2  $\setminus$ α<sup>∗</sup> ||  $1 - \alpha$ .

KO KKO KADA KE KA E YOKA

#### Remark This is an approximation. The resulting C.I. are in general too wide.

The exact, and much more precise, solution is given by J.W. Turkey.

One can also construct simultaneous C.I. for all possible linear combinations of the parameters  $\sum_{j=1}^k c_j \mu_j$ , this can be acchieved by **Scheffé's method.** A simple verson is given in §12.4.

KO K K Ø K K E K K E K Y K K K K K K K K

Remark This is an approximation. The resulting C.I. are in general too wide.

The exact, and much more precise, solution is given by J.W. Turkey.

One can also construct simultaneous C.I. for all possible linear combinations of the parameters  $\sum_{j=1}^k c_j \mu_j$ , this can be acchieved by **Scheffé's method.** A simple verson is given in §12.4.

> KO K K Ø K K E K K E K Y K K K K K K K K 56

Remark This is an approximation. The resulting C.I. are in general too wide.

The exact, and much more precise, solution is given by J.W. Turkey.

One can also construct simultaneous C.I. for all possible linear combinations of the parameters  $\sum_{j=1}^k c_j \mu_j$ , this can be acchieved by **Scheffé's method.** A simple verson is given in §12.4.

KO KKO K S A B K S B K V S A V K S

Let's construct  $(1 - \alpha)100\%$  C.I.'s simultaneously for all pairs.

$$
\mathbb{P}\left(\left|\left(\overline{Y}_{\cdot i} - \mu_i\right) - \left(\overline{Y}_{\cdot j} - \mu_j\right)\right| \le \mathcal{E}, \quad \forall i \ne j\right) = 1 - \alpha
$$
\n
$$
\|\left|\right.
$$
\n
$$
\mathbb{P}\left(\max_{j}(\overline{Y}_{\cdot j} - \mu_i) - \min_{j}(\overline{Y}_{\cdot j} - \mu_j) \le \mathcal{E}\right)
$$
\n
$$
\|\left|\right.
$$
\n
$$
\mathbb{P}\left(\max_{j} \overline{Y}_{\cdot j} - \min_{j} \overline{Y}_{\cdot j} \le \mathcal{E}\right)
$$

⇒ Needs to study ...

KOXK@XKEXKEX E DAQ 57 (1992) 1994 (1992) 1995 (1996) 1997 (1997) 1997 (1997) 1997 (1997) 1997 (1997) 1997 (1997) 1997 (1997) 199

Let's construct  $(1 - \alpha)100\%$  C.I.'s simultaneously for all pairs.

$$
\mathbb{P}\left(\left|\left(\overline{\mathbf{Y}}_{.i} - \mu_{i}\right) - \left(\overline{\mathbf{Y}}_{.j} - \mu_{j}\right)\right| \leq \mathcal{E}, \quad \forall i \neq j\right) = 1 - \alpha
$$
\n
$$
\|\leftarrow
$$
\n
$$
\mathbb{P}\left(\max_{j}(\overline{Y}_{.j} - \mu_{j}) - \min_{j}(\overline{Y}_{.j} - \mu_{j}) \leq \mathcal{E}\right)
$$
\n
$$
\|\leftarrow
$$
\n
$$
\mathbb{P}\left(\max_{j} \overline{Y}_{.j} - \min_{j} \overline{Y}_{.j} \leq \mathcal{E}\right)
$$

⇒ Needs to study ...

K ロ K K B K K B K X B X X A K Y Q Q Q Y 57 (1992) 1994 (1992) 1995 (1996) 1997 (1997) 1997 (1998) 1997 (1998) 1997 (1998) 1997 (1998) 1997 (1998) 1997

Let's construct  $(1 - \alpha)100\%$  C.I.'s simultaneously for all pairs.

$$
\mathbb{P}\left(\left|\left(\overline{Y}_{\cdot i} - \mu_i\right) - \left(\overline{Y}_{\cdot j} - \mu_j\right)\right| \leq \mathcal{E}, \quad \forall i \neq j\right) = 1 - \alpha
$$
\n
$$
\|\left|\right.
$$
\n
$$
\mathbb{P}\left(\max_{i} \left(\overline{Y}_{\cdot i} - \mu_i\right) - \min_{j} \left(\overline{Y}_{\cdot j} - \mu_j\right) \leq \mathcal{E}\right)
$$
\n
$$
\|\left|\right.
$$
\n
$$
\mathbb{P}\left(\max_{i} \overline{Y}_{\cdot i} - \min_{j} \overline{Y}_{\cdot j} \leq \mathcal{E}\right)
$$

⇒ Needs to study ...

KOXK@XKEXKEX E DAQ 57 (a) 57

Let's construct  $(1 - \alpha)100\%$  C.I.'s simultaneously for all pairs.

$$
\mathbb{P}\left(\left|\left(\overline{Y}_{\cdot i} - \mu_i\right) - \left(\overline{Y}_{\cdot j} - \mu_j\right)\right| \le \mathcal{E}, \quad \forall i \ne j\right) = 1 - \alpha
$$
\n
$$
\|\left|\right.
$$
\n
$$
\mathbb{P}\left(\max_{i} \left(\overline{Y}_{\cdot i} - \mu_i\right) - \min_{j} \left(\overline{Y}_{\cdot j} - \mu_j\right) \le \mathcal{E}\right)
$$
\n
$$
\|\left|\right.
$$
\n
$$
\mathbb{P}\left(\max_{i} \overline{Y}_{\cdot i} - \min_{j} \overline{Y}_{\cdot j} \le \mathcal{E}\right)
$$

⇒ Needs to study ...

57 (1992) 1994 (1992) 1995 (1996) 1997 (1997) 1997 (1997) 1997 (1997) 1997 (1997) 1997 (1997) 1997 (1997) 199

KOKK@KKEKKEK E 1990

Let's construct  $(1 - \alpha)100\%$  C.I.'s simultaneously for all pairs.

$$
\mathbb{P}\left(\left|\left(\overline{Y}_{\cdot i} - \mu_i\right) - \left(\overline{Y}_{\cdot j} - \mu_j\right)\right| \leq \mathcal{E}, \quad \forall i \neq j\right) = 1 - \alpha
$$
\n
$$
\|\left|\right.
$$
\n
$$
\mathbb{P}\left(\max_{i} \left(\overline{Y}_{\cdot i} - \mu_i\right) - \min_{j} \left(\overline{Y}_{\cdot j} - \mu_j\right) \leq \mathcal{E}\right)
$$
\n
$$
\|\left|\right.
$$
\n
$$
\mathbb{P}\left(\max_{i} \overline{Y}_{\cdot i} - \min_{j} \overline{Y}_{\cdot j} \leq \mathcal{E}\right)
$$

 $\implies$  Needs to study ...

K ロ K K B K K B K X B X X A K Y Q Q Q Y

$$
R=\max_i W_i-\min_i W_i.
$$

Let  $S^2$  be an unbiased estimator for  $\sigma^2$  independent of the  $W_i$ 's and based on  $\nu$  df. Define the **Studentized range,**  $Q_{k,\nu}$ , to be the ratio:

$$
Q_{k,\nu}:=\frac{R}{S}.
$$

$$
R=\max_i W_i-\min_i W_i.
$$

Let  $S^2$  be an unbiased estimator for  $\sigma^2$  independent of the  $W_i$ 's and based on  $\nu$  df. Define the **Studentized range,**  $Q_{k,\nu}$ , to be the ratio:

$$
Q_{k,\nu}:=\frac{R}{S}.
$$

$$
R=\max_i W_i-\min_i W_i.
$$

Let  $S^2$  be an unbiased estimator for  $\sigma^2$  independent of the  $W_i$ 's and based on  $\nu$  df. Define the **Studentized range,**  $Q_{k,\nu}$ , to be the ratio:

$$
Q_{k,\nu}:=\frac{R}{S}.
$$

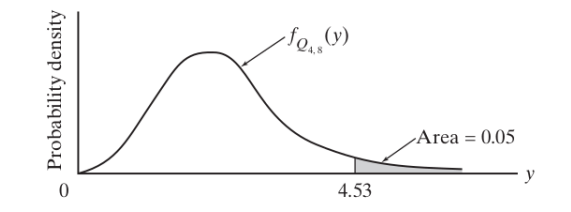

Remark 0.1 We need *R* ⊥ *S* to mimic Student's t-distribution. 0.2 In the following  $\nu = n - k = rk - k = r(k - 1)$ .

 $2990$ 

$$
R=\max_i W_i-\min_i W_i.
$$

Let  $S^2$  be an unbiased estimator for  $\sigma^2$  independent of the  $W_i$ 's and based on  $\nu$  df. Define the **Studentized range,**  $Q_{k,\nu}$ , to be the ratio:

$$
Q_{k,\nu}:=\frac{R}{S}.
$$

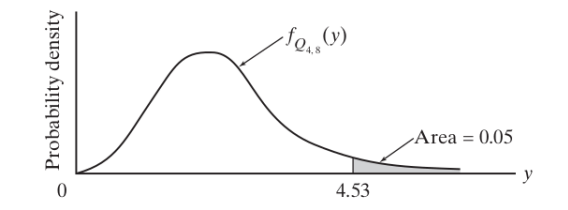

Remark 0.1 We need  $R \perp S$  to mimic Student's t-distribution. 0.2 In the following  $\nu = n - k = rk - k = r(k - 1)$ .
Def. Let  $W_1, \cdots, W_k$  be *k* i.i.d. r.v.'s from  $N(\mu, \sigma^2)$ . Let *R* denote their range:

$$
R=\max_i W_i-\min_i W_i.
$$

Let  $S^2$  be an unbiased estimator for  $\sigma^2$  independent of the  $W_i$ 's and based on  $\nu$  df. Define the **Studentized range,**  $Q_{k,\nu}$ , to be the ratio:

$$
Q_{k,\nu}:=\frac{R}{S}.
$$

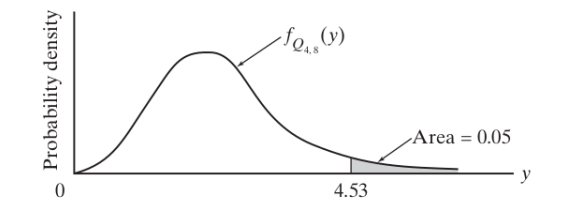

Remark 0.1 We need  $R \perp S$  to mimic Student's t-distribution. 0.2 In the following  $\nu = n - k = rk - k = r(k - 1)$ .

*k*: number of groups.

 $\nu$ : degrees of freedom.

KOXK@XKEXKEX E DAQ

# $Q_{k,\nu} \sim$  **Studentized range distribution** with parameters *k* and  $\nu$ . *k*: number of groups.

 $\nu$ : degrees of freedom.

- *k*: number of groups.
- $\nu$ : degrees of freedom.

- *k*: number of groups.
- $\nu$ : degrees of freedom.

- *k*: number of groups.
- $\nu$ : degrees of freedom.

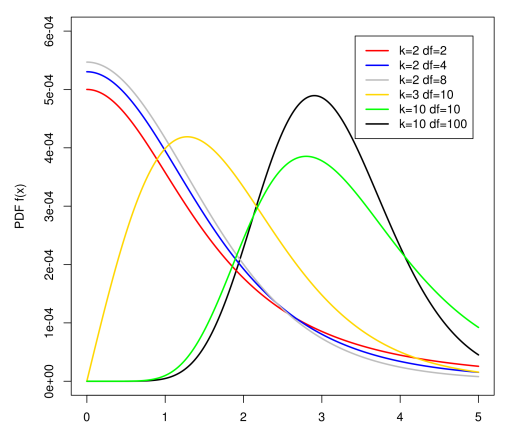

 $\pmb{\times}$ 

1. Take 
$$
W_j = \overline{Y}_{.j} - \mu_j
$$
,  $j = 1, \dots, k \implies W_j \sim N(0, \sigma^2/r)$ .

2. *MSE* or the pooled variance 
$$
S_p^2
$$
 *MSE/r*  
is an unbiased estimator for  $\sigma^2$   $\sigma^2/r$   
is  $\perp \{\overline{Y}_{.j}\}_{j=1,\dots,k}$ , hence  $\perp \{W_j\}_{j=1,\dots,k}$ 

3. *df* of *MSE* is equal to  $n - k = kr - k = k(r - 1)$ .

 $\implies$   $\frac{\max_i W_i - \min_j W_j}{\sqrt{100 - 1}}$ p *MSE*/*r* ∼ Studentized range distribution(*k*, *rk* − *k*)

60

KO KKO KEKKEK E DAG

1. Take 
$$
W_j = \overline{Y}_{.j} - \mu_j
$$
,  $j = 1, \dots, k \implies W_j \sim N(0, \sigma^2/r)$ .

2. *MSE* or the pooled variance 
$$
S_p^2
$$
 is an unbiased estimator for  $\sigma^2$  is  $\pm \{\overline{Y}_i\}_{j=1,\dots,k}$ , hence  $\pm \{W_j\}_{j=1,\dots,k}$ 

3. *df* of *MSE* is equal to  $n - k = kr - k = k(r - 1)$ .

 $\implies$   $\frac{\max_i W_i - \min_j W_j}{\sqrt{100 - 1}}$ p *MSE*/*r* ∼ Studentized range distribution(*k*, *rk* − *k*)

60

KO KKO KEKKEK E DAG

1. Take 
$$
W_j = \overline{Y}_{.j} - \mu_j
$$
,  $j = 1, \dots, k \implies W_j \sim N(0, \sigma^2/r)$ .

2. *MSE* or the pooled variance *S* 2 *<sup>p</sup> MSE*/*r* is an unbiased estimator for  $\sigma^2$ 2  $\sigma$ 2 /*r* is ⊥ {*Y*·*j*}*j*=1,··· ,*<sup>k</sup>* , hence ⊥ {*Wj*}*j*=1,··· ,*<sup>k</sup>*

3. *df* of *MSE* is equal to  $n - k = kr - k = k(r - 1)$ .

 $\implies$   $\frac{\max_i W_i - \min_j W_j}{\sqrt{100 - 1}}$ p *MSE*/*r* ∼ Studentized range distribution(*k*, *rk* − *k*)

60

KO K K Ø K K E K K E K V K K K K K K K K K

1. Take 
$$
W_j = \overline{Y}_{.j} - \mu_j
$$
,  $j = 1, \dots, k \implies W_j \sim N(0, \sigma^2/r)$ .

2. *MSE* or the pooled variance *S* 2 *<sup>p</sup> MSE*/*r* is an unbiased estimator for  $\sigma^2$ 2  $\sigma$ 2 /*r* is ⊥ {*Y*·*j*}*j*=1,··· ,*<sup>k</sup>* , hence ⊥ {*Wj*}*j*=1,··· ,*<sup>k</sup>*

3. *df* of *MSE* is equal to  $n - k = kr - k = k(r - 1)$ .

 $\implies$   $\frac{\max_i W_i - \min_j W_j}{\sqrt{100 - 1}}$ p *MSE*/*r* ∼ Studentized range distribution(*k*, *rk* − *k*)

60

KO K K Ø K K E K K E K V K K K K K K K K K

1. Take 
$$
W_j = \overline{Y}_{.j} - \mu_j
$$
,  $j = 1, \dots, k \implies W_j \sim N(0, \sigma^2/r)$ .

- 2. *MSE* or the pooled variance *S* 2 *<sup>p</sup> MSE*/*r* is an unbiased estimator for  $\sigma^2$ 2  $\sigma$ 2 /*r*  $\mathbf{is}$   $\perp$  { $\overline{Y}_{i}$ } $_{i=1,\cdots,k}$ , hence  $\perp$  { $W_{i}$ } $_{i=1,\cdots,k}$
- 3. *df* of *MSE* is equal to  $n k = kr k = k(r 1)$ .

 $\implies$   $\frac{\max_i W_i - \min_j W_j}{\sqrt{100 - 1}}$ p *MSE*/*r* ∼ Studentized range distribution(*k*, *rk* − *k*)

60

KID KAR KEX KEXTE YOUR

1. Take 
$$
W_j = \overline{Y}_{.j} - \mu_j
$$
,  $j = 1, \dots, k \implies W_j \sim N(0, \sigma^2/r)$ .

- 2. *MSE* or the pooled variance *S* 2 *<sup>p</sup> MSE*/*r* is an unbiased estimator for  $\sigma^2$ 2  $\sigma$ 2 /*r* is ⊥ {*Y*·*j*}*j*=1,··· ,*<sup>k</sup>* , hence ⊥ {*Wj*}*j*=1,··· ,*<sup>k</sup>*
- 3. *df* of *MSE* is equal to  $n k = kr k = k(r 1)$ .

$$
\implies \frac{\max_i W_i - \min_j W_j}{\sqrt{MSE/r}} \sim \text{Studentized range distribution}(k, rk - k)
$$

60

KID KAR KEX KEXTE YOUR

$$
\mathbb{P}\left(\frac{\max_{i}W_{i}-\min_{j}W_{j}}{\sqrt{MSE/r}} \leq Q_{\alpha,k,k-k}\right) = 1 - \alpha
$$
\n
$$
\|\left\|\sum_{j}W_{i}-\min_{j}W_{j} \leq \frac{Q_{\alpha,k,k-k}}{\sqrt{r}}\sqrt{MSE}\right)
$$
\n
$$
\|\left\|\sum_{\mathbb{P}\left(\left|W_{i}-W_{j}\right| \leq \frac{Q_{\alpha,k,k-k}}{\sqrt{r}}\sqrt{MSE}, \forall i \neq j\right)\right\|}
$$
\n
$$
\|\mathbb{P}\left(\left|\left(\overline{Y}_{\cdot i}-\overline{Y}_{\cdot j}\right)-(\mu_{i}-\mu_{j}\right)\right| \leq \frac{Q_{\alpha,k,k-k}}{\sqrt{r}}\sqrt{MSE}, \forall i \neq j\right)
$$
\n
$$
\|\left\|\sum_{\mathbb{P}\left(\overline{Y}_{\cdot i}-\overline{Y}_{\cdot j}-\frac{Q_{\alpha,k,k-k}}{\sqrt{r}}\sqrt{MSE} \leq \mu_{i}-\mu_{j} \leq \overline{Y}_{\cdot i}-\overline{Y}_{\cdot j}+\frac{Q_{\alpha,k,k-k}}{\sqrt{r}}\sqrt{MSE}, \forall i \neq j\right)\right\}
$$

$$
\mathbb{P}\left(\frac{\max_{i}W_{i}-\min_{j}W_{j}}{\sqrt{MSE/r}} \leq Q_{\alpha,k,k-k}\right) = 1 - \alpha
$$
\n
$$
\|\left\|\frac{\mathbb{P}\left(\max_{i}W_{i}-\min_{j}W_{j} \leq \frac{Q_{\alpha,k,k-k}}{\sqrt{r}}\sqrt{MSE}\right)}{\|\sum_{\substack{|\mathcal{F}| \ \forall i}}\left(\frac{|\mathcal{W}_{i}-\mathcal{W}_{j}| \leq \frac{Q_{\alpha,k,k-k}}{\sqrt{r}}\sqrt{MSE}, \forall i \neq j\right)}\right\|}
$$
\n
$$
\mathbb{P}\left(\left|\left(\overline{Y}_{i}-\overline{Y}_{i}\right)-\left(\mu_{i}-\mu_{j}\right)\right| \leq \frac{Q_{\alpha,k,k-k}}{\sqrt{r}}\sqrt{MSE}, \forall i \neq j\right)
$$
\n
$$
\|\left\|\frac{\mathbb{P}\left(\left|\left(\overline{Y}_{i}-\overline{Y}_{i}\right)-\left(\mu_{i}-\mu_{j}\right)\right| \leq \frac{Q_{\alpha,k,k-k}}{\sqrt{r}}\sqrt{MSE}, \forall i \neq j\right)}{\|\sum_{\substack{|\mathcal{F}| \ \forall i}}\left|\sum_{\substack{|\mathcal{F}| \ \text{with } |\mathcal{F}| \ \text{with } |\mathcal{F}|}}\frac{Q_{\alpha,k,k-k}}{\sqrt{r}}\sqrt{MSE}, \forall i \neq j\right|\right)}
$$

KOXK@XKEXKEX E DAG **61** 61

$$
\mathbb{P}\left(\frac{\max_{i}W_{i}-\min_{j}W_{j}}{\sqrt{MSE/r}} \leq Q_{\alpha,k,k-k}\right) = 1 - \alpha
$$
\n
$$
\|\left\|\frac{\mathbb{P}\left(\max_{i}W_{i}-\min_{j}W_{j} \leq \frac{Q_{\alpha,k,k-k}}{\sqrt{r}}\sqrt{MSE}\right)}{\|\|\mathbb{P}\left(\left|W_{i}-W_{j}\right| \leq \frac{Q_{\alpha,k,k-k}}{\sqrt{r}}\sqrt{MSE}, \forall i \neq j\right)\|\mathbb{P}\left(\left|\left(\overline{Y}_{i}-\overline{Y}_{i}\right)-\left(\mu_{i}-\mu_{j}\right)\right| \leq \frac{Q_{\alpha,k,k-k}}{\sqrt{r}}\sqrt{MSE}, \forall i \neq j\right)\mathbb{P}\left(\left|\left(\overline{Y}_{i}-\overline{Y}_{i}\right)-\left(\mu_{i}-\mu_{j}\right)\right| \leq \frac{Q_{\alpha,k,k-k}}{\sqrt{r}}\sqrt{MSE}, \forall i \neq j\right)\mathbb{P}\left(\overline{Y}_{i}-\overline{Y}_{i}-\frac{Q_{\alpha,k,k-k}}{\sqrt{r}}\sqrt{MSE} \leq \mu_{i}-\mu_{j} \leq \overline{Y}_{i}-\overline{Y}_{i}+\frac{Q_{\alpha,k,k-k}}{\sqrt{r}}\sqrt{MSE}, \forall i \neq j\right)
$$

$$
\mathbb{P}\left(\frac{\max_{i}W_{i}-\min_{j}W_{j}}{\sqrt{MSE/r}} \leq Q_{\alpha,k,k-k}\right) = 1 - \alpha
$$
\n
$$
\|\left\|\frac{\mathbb{P}\left(\max W_{i}-\min_{j}W_{j} \leq \frac{Q_{\alpha,k,k-k}}{\sqrt{r}}\sqrt{MSE}\right)}{\|\mathbb{P}\left(|W_{i}-W_{j}| \leq \frac{Q_{\alpha,k,k-k}}{\sqrt{r}}\sqrt{MSE}, \forall i \neq j\right)}\right\|}
$$
\n
$$
\mathbb{P}\left(\left|\left(\overline{Y}_{i}-\overline{Y}_{i}\right)-\left(\mu_{i}-\mu_{j}\right)\right| \leq \frac{Q_{\alpha,k,k-k}}{\sqrt{r}}\sqrt{MSE}, \forall i \neq j\right)
$$
\n
$$
\|\left\|\left(\overline{Y}_{i}-\overline{Y}_{i}-\frac{Q_{\alpha,k,k-k}}{\sqrt{r}}\sqrt{MSE} \leq \mu_{i}-\mu_{j} \leq \overline{Y}_{i}-\overline{Y}_{i}+\frac{Q_{\alpha,k,k-k}}{\sqrt{r}}\sqrt{MSE}, \forall i \neq j\right)\right\}
$$

 $\begin{picture}(180,10) \put(0,0){\line(1,0){155}} \put(10,0){\line(1,0){155}} \put(10,0){\line(1,0){155}} \put(10,0){\line(1,0){155}} \put(10,0){\line(1,0){155}} \put(10,0){\line(1,0){155}} \put(10,0){\line(1,0){155}} \put(10,0){\line(1,0){155}} \put(10,0){\line(1,0){155}} \put(10,0){\line(1,0){155}} \put(10,0){\line(1,0){155}}$ 

$$
\mathbb{P}\left(\frac{\max_{i} W_{i} - \min_{j} W_{j}}{\sqrt{MSE/r}} \leq Q_{\alpha,k,k-k}\right) = 1 - \alpha
$$
\n
$$
\|\left|\frac{\sum_{i} W_{i} - \min_{j} W_{j} \leq \frac{Q_{\alpha,k,k-k}}{\sqrt{r}} \sqrt{MSE}\right|}{\sqrt{r}}\right|
$$
\n
$$
\mathbb{P}\left(\left|W_{i} - W_{j}\right| \leq \frac{Q_{\alpha,k,k-k}}{\sqrt{r}} \sqrt{MSE}, \forall i \neq j\right)
$$
\n
$$
\|\left|\frac{\sum_{i} Q_{\alpha,k,k,k-k}}{\sqrt{r}} \sqrt{MSE}, \forall i \neq j\right|
$$
\n
$$
\mathbb{P}\left(\left|\left(\overline{Y}_{i} - \overline{Y}_{i}\right) - (\mu_{i} - \mu_{j})\right| \leq \frac{Q_{\alpha,k,k-k}}{\sqrt{r}} \sqrt{MSE}, \forall i \neq j\right)
$$
\n
$$
\|\left|\frac{\sum_{i} Q_{\alpha,k,k,k-k}}{\sqrt{r}} \sqrt{MSE} \leq \mu_{i} - \mu_{j} \leq \overline{Y}_{i} - \overline{Y}_{i} + \frac{Q_{\alpha,k,k-k}}{\sqrt{r}} \sqrt{MSE}, \forall i \neq j\right|
$$

KOXK@XKEXKEX E DAQ **61** 61

Therefore, for all  $i \neq j$ , the 100(1  $\alpha$ )% C.I. for  $\mu_i - \mu_j$  is

$$
\overline{Y}_{.i} - \overline{Y}_{.j} \pm \frac{Q_{\alpha,k,rk-k}}{\sqrt{2}} \sqrt{MSE} \sqrt{\frac{2}{r}}
$$

To test  $H_0: \mu_i = \mu_j$  for specific  $i \neq j,$  reject  $H_0$  in favor of  $H_1: \mu_i \neq \mu_j$  if the C.I. does NOT contain 0, at the  $\alpha$  level of significance.

Note: When sample sizes are not equal, use the **Tukey-Kramer method**:

$$
\overline{Y}_{\cdot i} - \overline{Y}_{\cdot j} \pm \frac{Q_{\alpha,k,\textit{rk}-k}}{\sqrt{2}} \sqrt{\textit{MSE}} \sqrt{\frac{1}{r_i} + \frac{1}{r_j}}
$$

KO KKO KADA KE KA E YOKA 62

Therefore, for all  $i \neq j$ , the 100(1  $\alpha$ )% C.I. for  $\mu_i - \mu_j$  is

$$
\overline{Y}_{.i} - \overline{Y}_{.j} \pm \frac{Q_{\alpha,k,rk-k}}{\sqrt{2}} \sqrt{MSE} \sqrt{\frac{2}{r}}
$$

To test  $H_0: \mu_i = \mu_j$  for specific  $i \neq j,$  reject  $H_0$  in favor of  $H_1: \mu_i \neq \mu_j$  if the C.I. does NOT contain 0, at the  $\alpha$  level of significance.

Note: When sample sizes are not equal, use the **Tukey-Kramer method**:

$$
\overline{Y}_{\cdot i} - \overline{Y}_{\cdot j} \pm \frac{Q_{\alpha,k,\textit{rk}-k}}{\sqrt{2}} \sqrt{\textit{MSE}} \sqrt{\frac{1}{r_i} + \frac{1}{r_j}}
$$

K ロ K (日) K 경 K X 경 X 경 및 X 9 Q Q 62

Therefore, for all  $i \neq j$ , the 100(1  $\alpha$ )% C.I. for  $\mu_i - \mu_j$  is

$$
\overline{Y}_{.i} - \overline{Y}_{.j} \pm \frac{Q_{\alpha,k,rk-k}}{\sqrt{2}} \sqrt{MSE} \sqrt{\frac{2}{r}}
$$

To test  $H_0: \mu_i = \mu_j$  for specific  $i \neq j,$  reject  $H_0$  in favor of  $H_1: \mu_i \neq \mu_j$  if the C.I. does NOT contain 0, at the  $\alpha$  level of significance.

Note: When sample sizes are not equal, use the **Tukey-Kramer method**:

$$
\overline{Y}_{\cdot i} - \overline{Y}_{\cdot j} \pm \frac{Q_{\alpha,k,k-k}}{\sqrt{2}} \sqrt{MSE} \sqrt{\frac{1}{r_i} + \frac{1}{r_j}}
$$

62

KO K K Ø K K B K K B K D K V K K K K K K K K K

E.g. 2 A certain fraction of antibiotics injected into the bloodstream are "bound" to serum proteins. This phenomenon bears directly on the effectiveness of the medication, because the binding decreases the systemic uptake of the drug. Table below lists the binding percentages in bovine serum measured for five widely prescribed antibiotics. Which antibiotics have similar binding properties, and which are different?

KO KA KE KE KE KA HA

E.g. 2 A certain fraction of antibiotics injected into the bloodstream are "bound" to serum proteins. This phenomenon bears directly on the effectiveness of the medication, because the binding decreases the systemic uptake of the drug. Table below lists the binding percentages in bovine serum measured for five widely prescribed antibiotics. Which antibiotics have similar binding properties, and which are different?

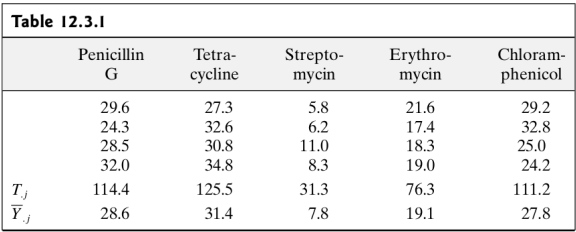

KO KKO K S A B K S B K V S A V K S

To answer that question requires that we make all  $\binom{5}{2}$  = 10 pairwise com-

parisons of  $\mu_i$  versus  $\mu_j$ . First, MSE must be computed. From the entries in Table 12.3.1,

$$
SSE = \sum_{j=1}^{5} \sum_{i=1}^{4} (Y_{ij} - \overline{Y}_{.j})^2 = 135.83
$$

so  $MSE = 135.83/(20 - 5) = 9.06$ . Let  $\alpha = 0.05$ . Since  $n - k = 20 - 5 = 15$ , the appropriate cutoff from the studentized range distribution is  $Q_{.05,5,15} = 4.37$ . Therefore,  $D = 4.37/\sqrt{4} = 2.185$  and  $D\sqrt{MSE} = 6.58$ .

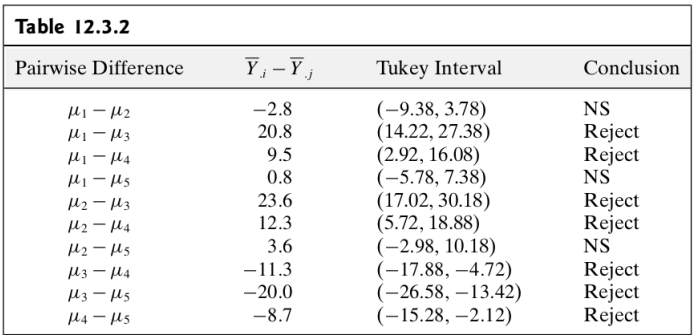

 $\begin{array}{rclclclcl} \leftarrow\hspace{-.2cm} \leftarrow\hspace{-.2cm}$ 

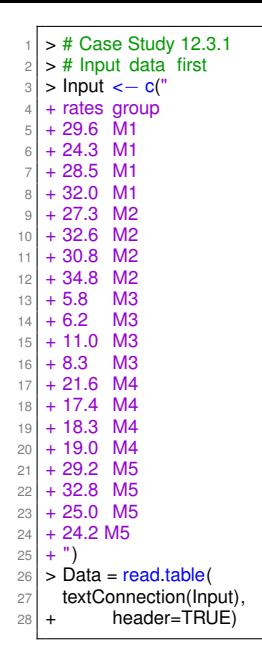

```
1 > # Compute one−way ANOVA test
|2| > res. aov < - aov(rates \sim group, data = Data)
3 > # Summary of the analysis
4 > summary(res.aov)
5 Df Sum Sq Mean Sq F value Pr(>F)
6 group 4 1480.8 370.2 40.88 6.74e−08 ∗∗∗
7 Residuals 15 135.8 9.1
8 −−−
  Signif . codes: 0 '∗∗∗' 0.001 '∗∗' 0.01 '∗' 0.05 ' .' 0.1 ' '
        1
```
 $\left\{ \begin{array}{ccc} \square & \rightarrow & \left\{ \bigoplus \bullet & \leftarrow \Xi \right. \right\} & \leftarrow \bot \Xi \end{array} \right.$ D-1  $QQ$ 

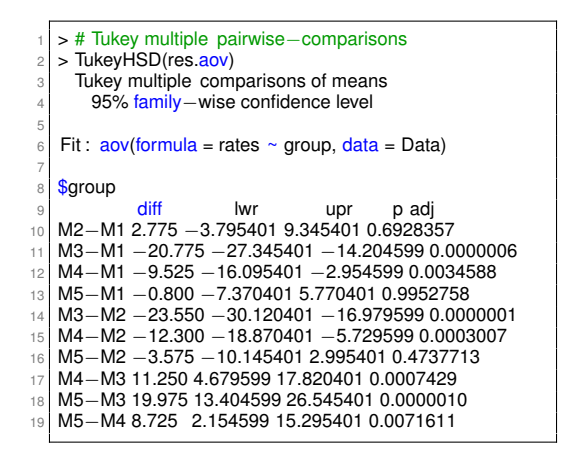

**≮ロト (何) (日) (日)** 

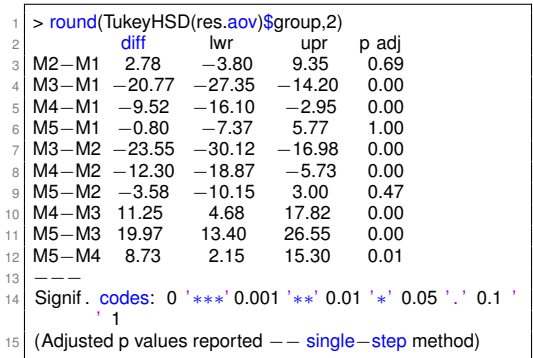

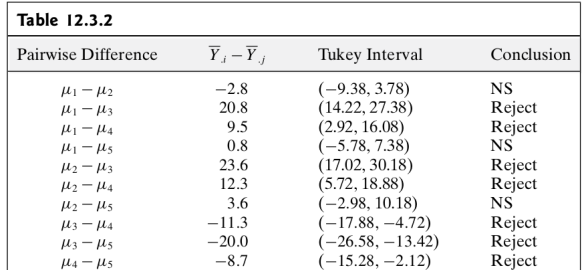

 $\begin{array}{ccccccccc} \rightarrow & \epsilon & \equiv & \rightarrow & \equiv & \text{and} & \epsilon \end{array}$ 

```
> # Or one may use multcomp package or multiple comparisons
    2 > library (multcomp)
 3 > summary(glht(res.aov, linfct = mcp(group = "Tukey")))
 4
 5 Simultaneous Tests for General Linear Hypotheses
 6
    7 Multiple Comparisons of Means: Tukey Contrasts
 8
 9
10 Fit: aov formula = rates ~ group, data = Data)
11
12 Linear Hypotheses:
13 Estimate Std. Error t value Pr(>|t |)<br>14 M2 - M1 = 0 2.775 2.128 1.304 0.69283
14 M2 - M1 == 0 2.775
15 M3 − M1 == 0 −20.775 2.128 −9.764 < 0.001 ***<br>16 M4 − M1 == 0 −9.525 2.128 −4.477 0.00348 **
16 M4 − M1 == 0 −9.525 2.128 −4.477 0.00348<br>17 M5 − M1 == 0 −0.800 2.128 −0.376 0.99528
17 \times 10^{-1} M5 - M1 == 0 -0.80018 M3 − M2 == 0 −23.550 2.128 −11.068 < 0.001 ∗∗∗
19 M4 − M2 == 0 − 12.300 2.128 − 5.781 < 0.001 ***<br>20 M5 − M2 == 0 − 3.575 2.128 − 1.680 0.47374
\begin{array}{c|c} 20 & \text{M5} - \text{M2} == 0 -3.575 \\ 21 & \text{M4} - \text{M3} == 0.11.250 \end{array}2.128 5.287 < 0.001 ***
22 M5 − M3 == 0 19.975 2.128 9.388 < 0.001 ***<br>23 M5 − M4 == 0 8.725 2.128 4.101 0.00717 **
23 M5 - M4 == 0.8.725
24 –−
25 Signif . codes: 0 '∗∗∗' 0.001 '∗∗' 0.01 '∗' 0.05 ' . ' 0.1 ' ' 1
26 (Adjusted p values reported −− single−step method)
```
**CONVIRTING A BY A BY**  $QQ$ 

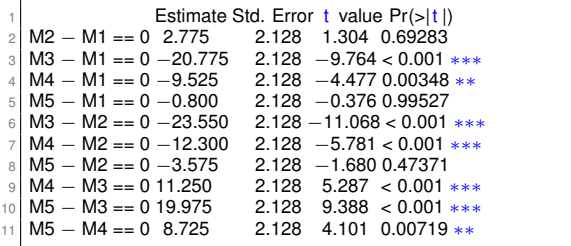

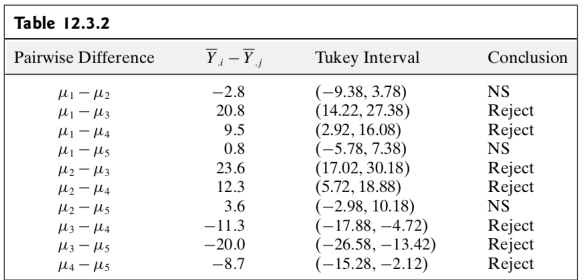

メロトメタトメ きとメ きとうきょうながく

# Two more examples of ANOVA using R

E.g. 1 [http:](http://www.sthda.com/english/wiki/one-way-anova-test-in-r)

[//www.sthda.com/english/wiki/one-way-anova-test-in-r](http://www.sthda.com/english/wiki/one-way-anova-test-in-r)

E.g. 2 <https://datascienceplus.com/one-way-anova-in-r/>

K ロ K (日) K 경 K X 경 X 경 및 X 9 Q Q 70

# Two more examples of ANOVA using R

E.g. 1 [http:](http://www.sthda.com/english/wiki/one-way-anova-test-in-r)

[//www.sthda.com/english/wiki/one-way-anova-test-in-r](http://www.sthda.com/english/wiki/one-way-anova-test-in-r)

E.g. 2 <https://datascienceplus.com/one-way-anova-in-r/>

K ロ K (日) K 경 K X 경 X 경 및 X 9 Q Q 70